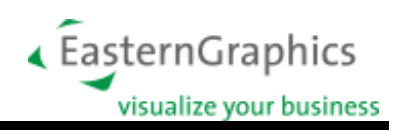

# **GO – Generic Office Library** (OFML-Part II)

# **Version 1.12**

Annett Wiegand, Andrea Schramm, Falk Zühlsdorff, Ekkehard Beier (EasternGraphics GmbH)

© 1998 - 2015 Der Verband Büro-, Sitz- und Objektmöbel e.V. (BSO)<sup>1</sup>

4. November 2015

Die Klassenbibliothek GO stellt grundlegende Funktionalität für den Anwendungsbereich der Büromöbelindustrie bereit. Diese Spezifikation beschreibt die Eigenschaften und Einsatzmöglichkeiten der aktuell definierten GO-Typen.

 $\overline{a}$ 

 $1$  GO wurde im Auftrag des Verbandes Büro-, Sitz- und Objektmöbel e.V. durch die EasternGraphics GmbH entwickelt.

# **Inhaltsverzeichnis**

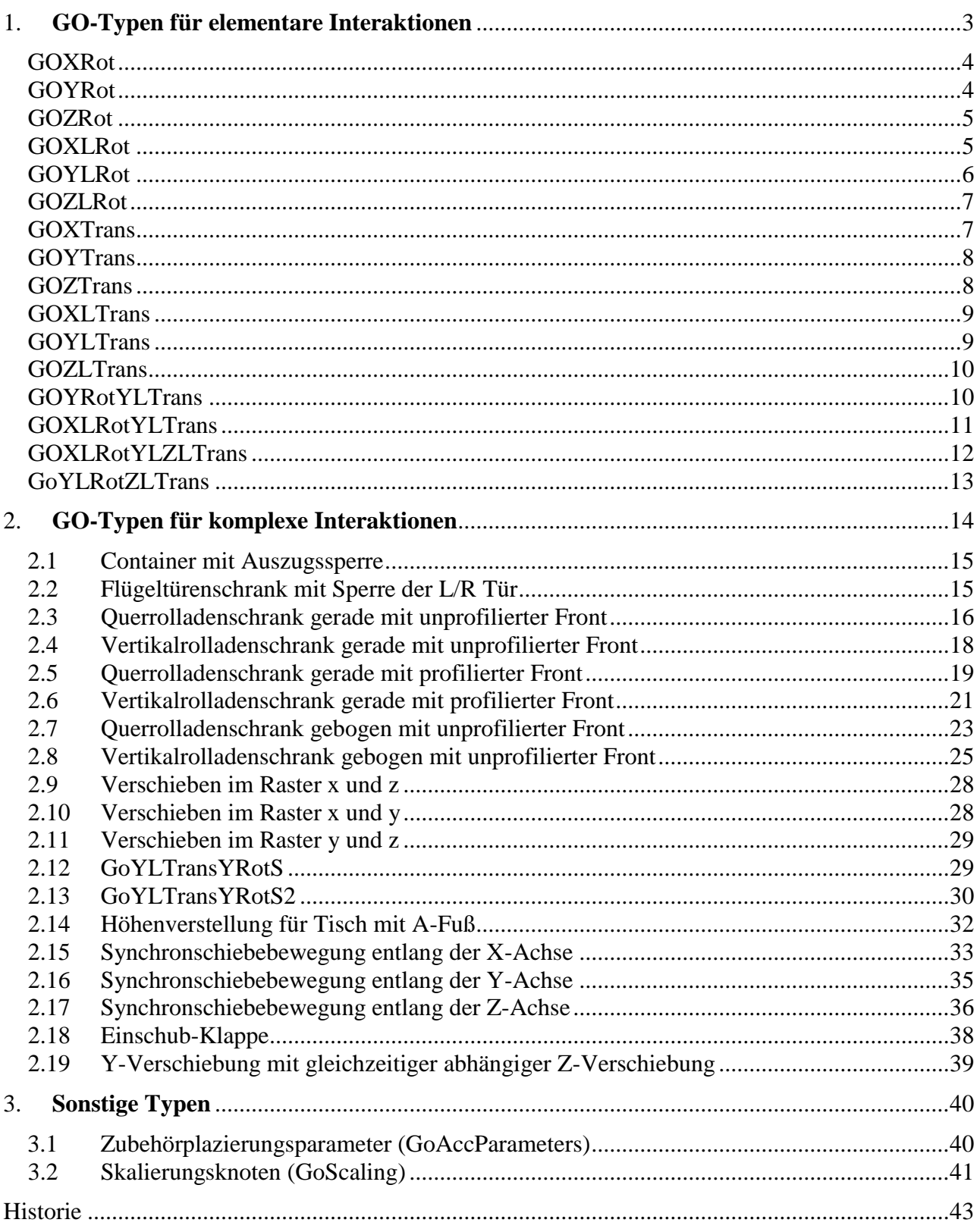

# <span id="page-2-0"></span>**1. GO-Typen für elementare Interaktionen**

Anmerkung zum Koordinatensystem:

In der Virtual Reality (VR=OFML) und im ACAD werden verschiedene Koordinatensysteme verwendet.

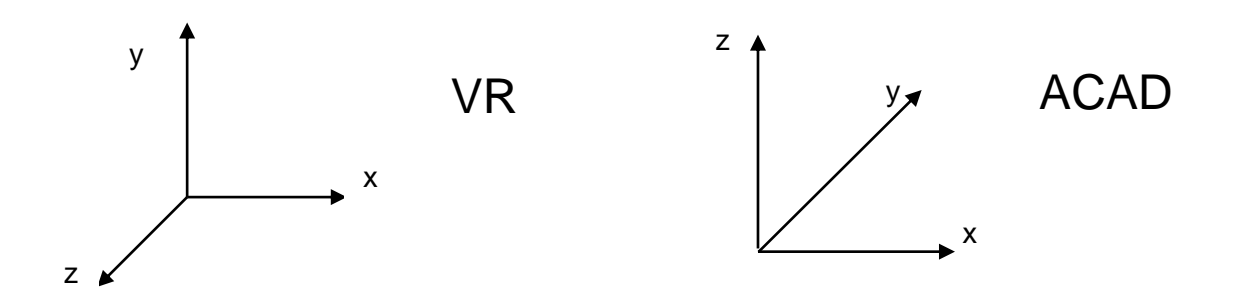

Das CAD-Koordinatensystem ist im Vergleich zu OFML um 90° um die x-Achse gedreht, so dass die y-Achse nicht mehr in die Tiefe, sondern in die Höhe zeigt. Der GO-Klassenname gibt die Bewegung innerhalb des OFML Systems an. Als Hilfestellung wird in der bildlichen Darstellung die CAD Variante verwendet.

### <span id="page-3-0"></span>*GOXRot*

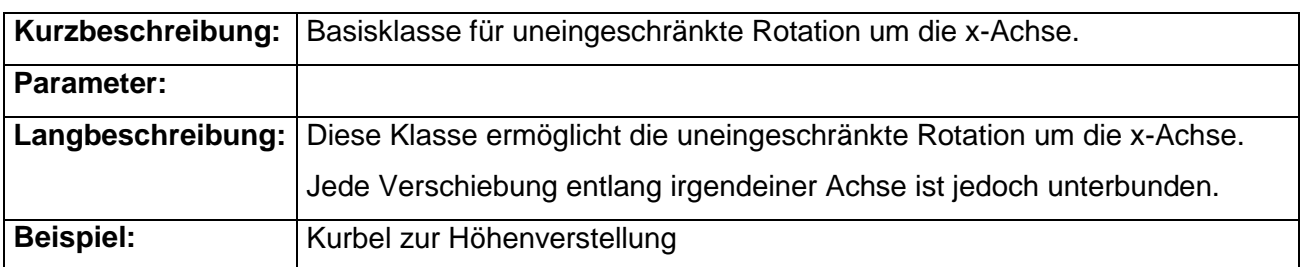

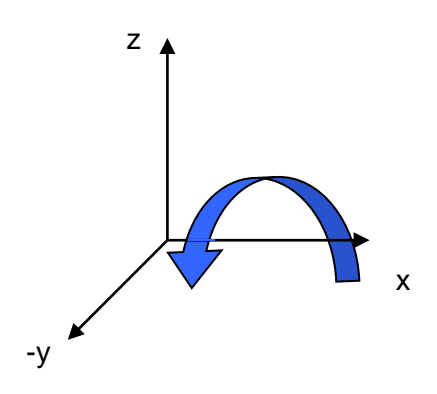

#### <span id="page-3-1"></span>*GOYRot*

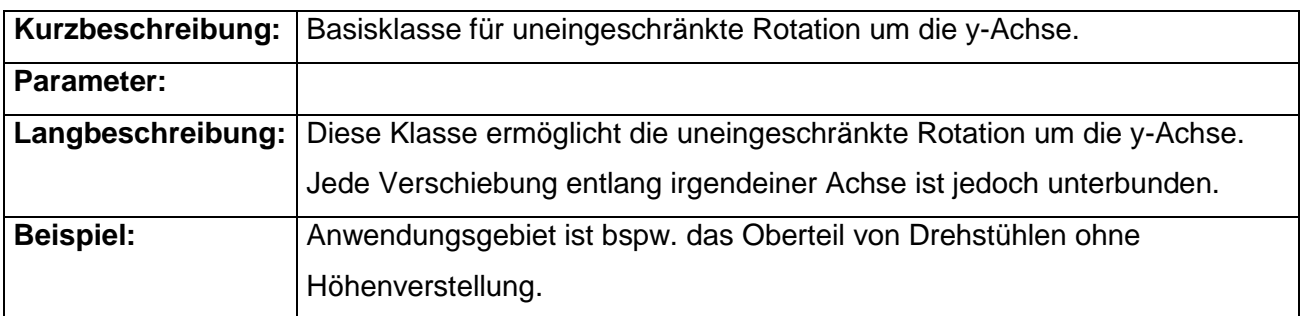

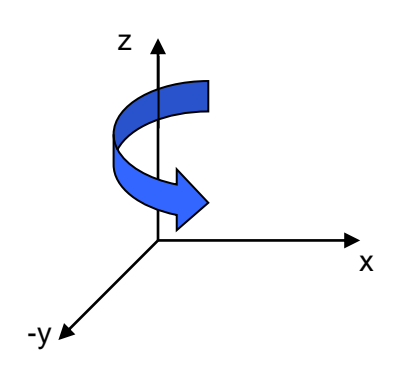

#### <span id="page-4-0"></span>*GOZRot*

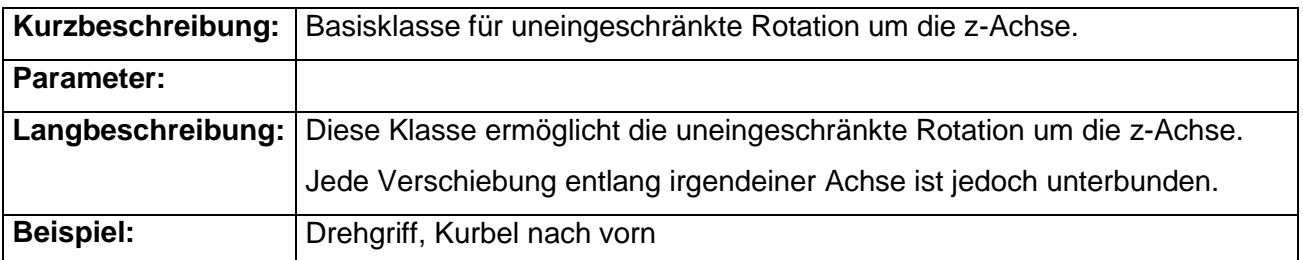

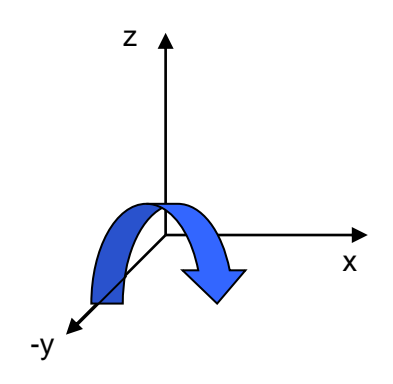

#### <span id="page-4-1"></span>*GOXLRot*

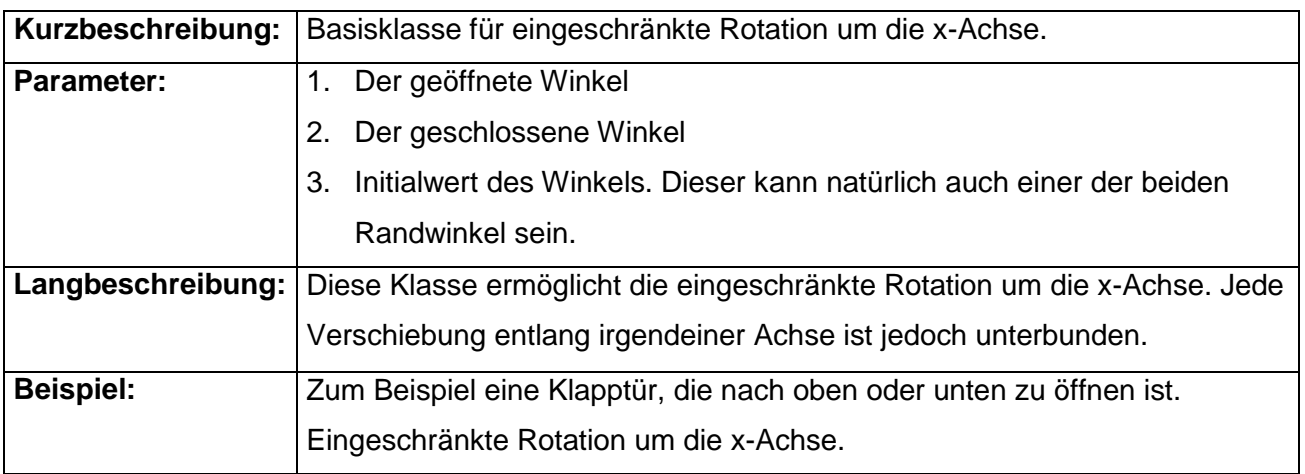

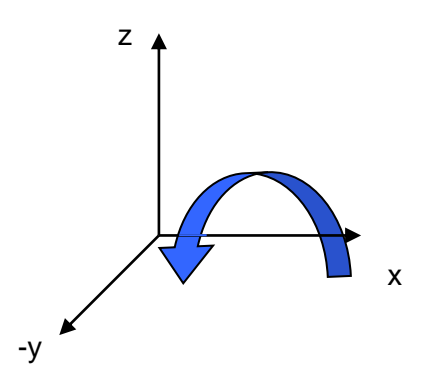

#### <span id="page-5-0"></span>*GOYLRot*

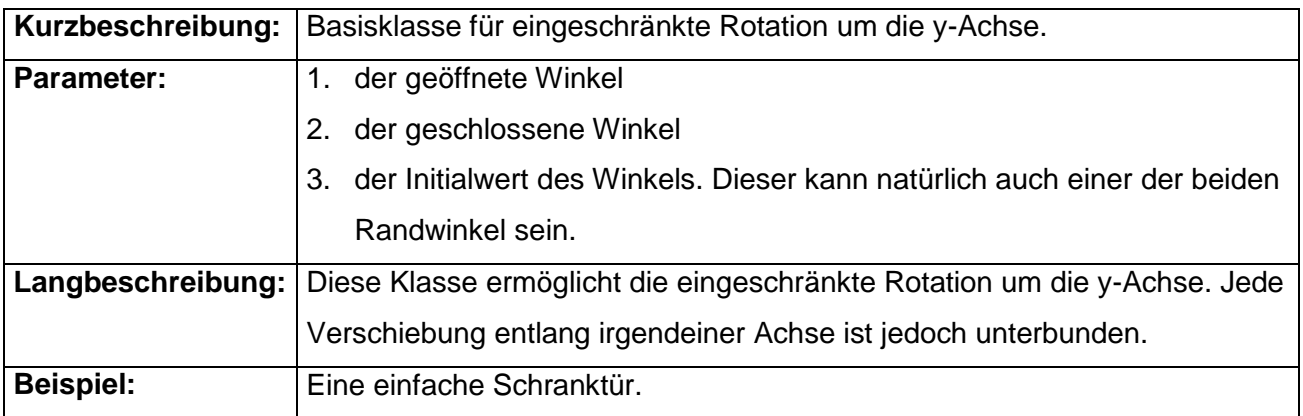

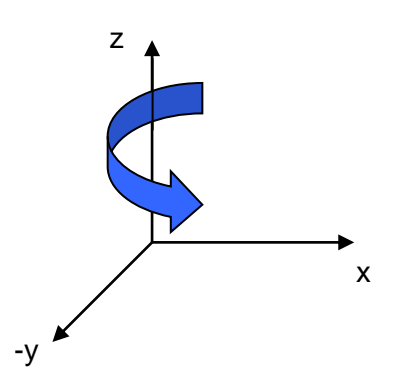

#### <span id="page-6-0"></span>*GOZLRot*

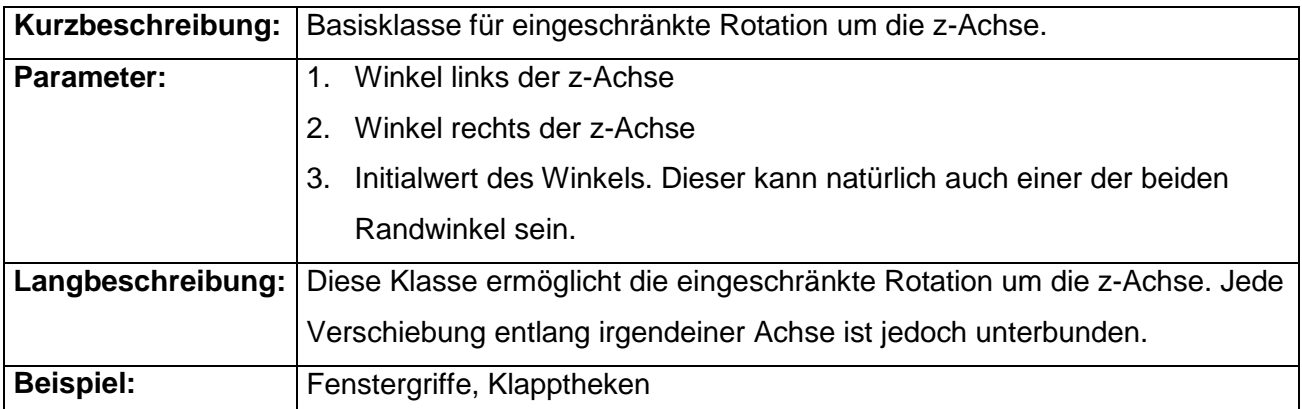

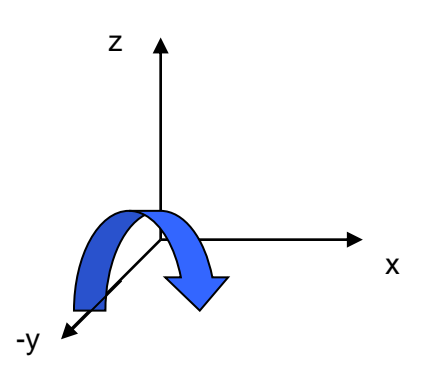

#### <span id="page-6-1"></span>*GOXTrans*

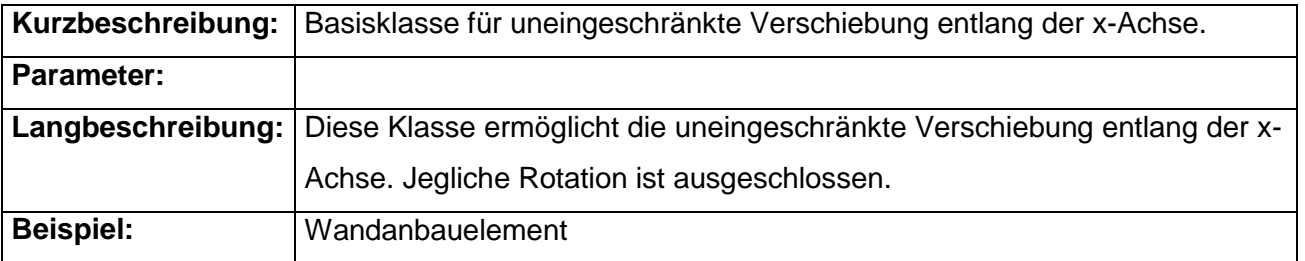

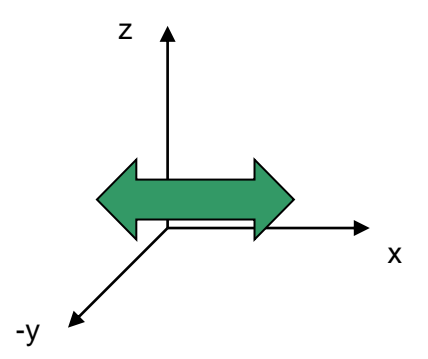

#### <span id="page-7-0"></span>*GOYTrans*

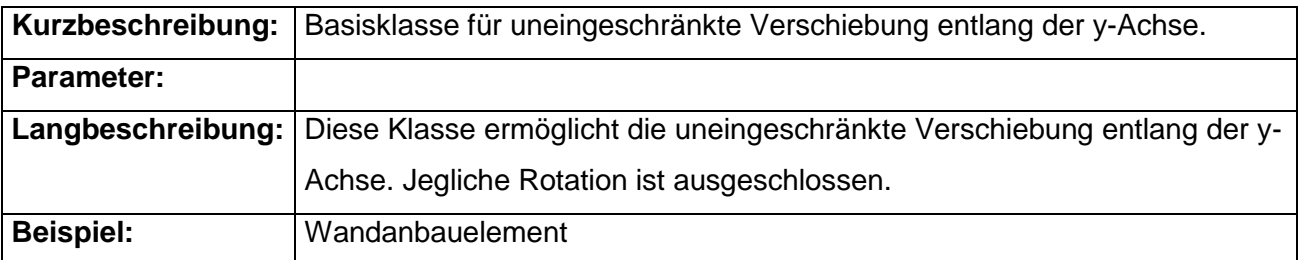

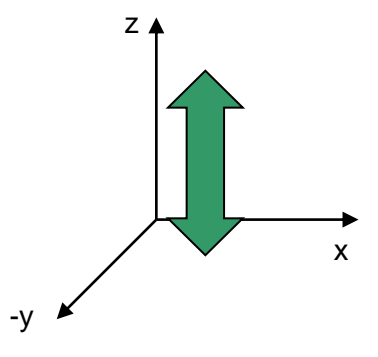

# <span id="page-7-1"></span>*GOZTrans*

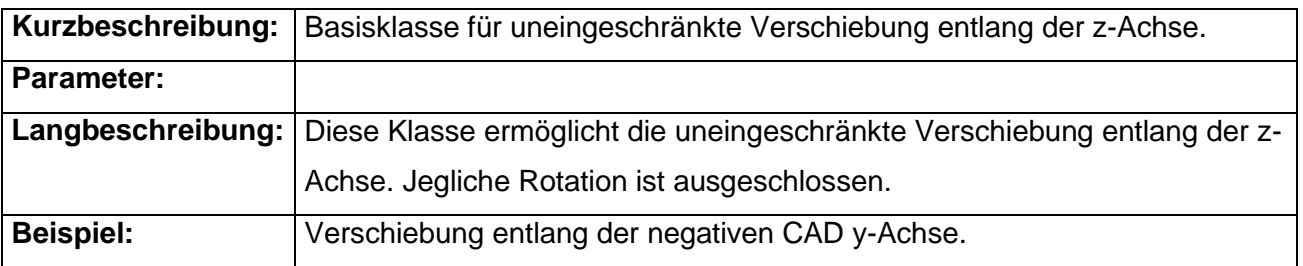

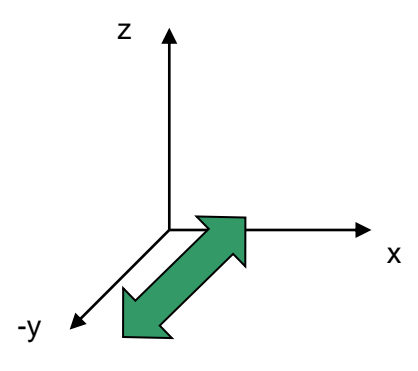

#### <span id="page-8-0"></span>*GOXLTrans*

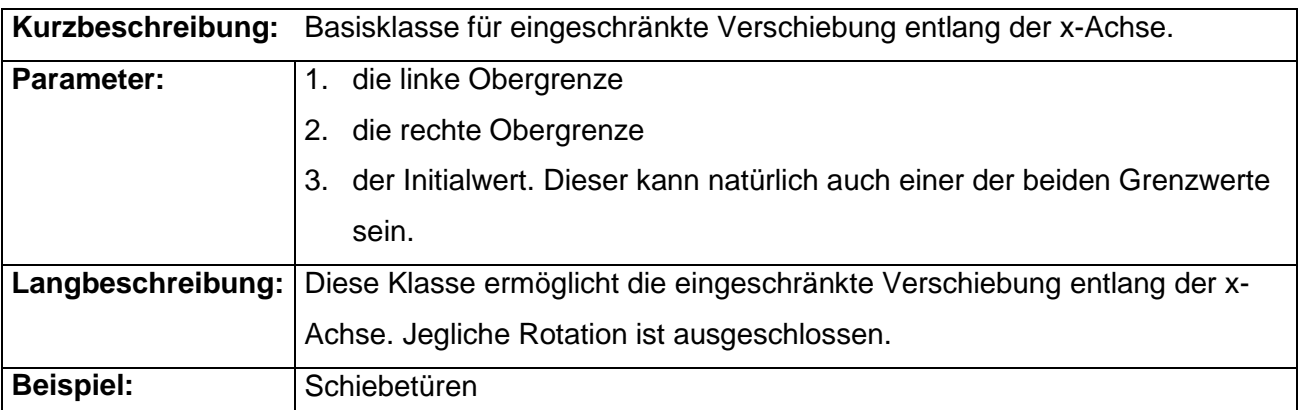

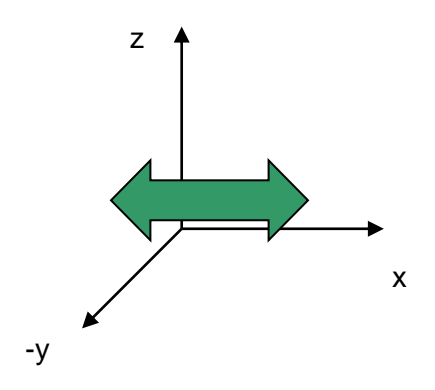

#### <span id="page-8-1"></span>*GOYLTrans*

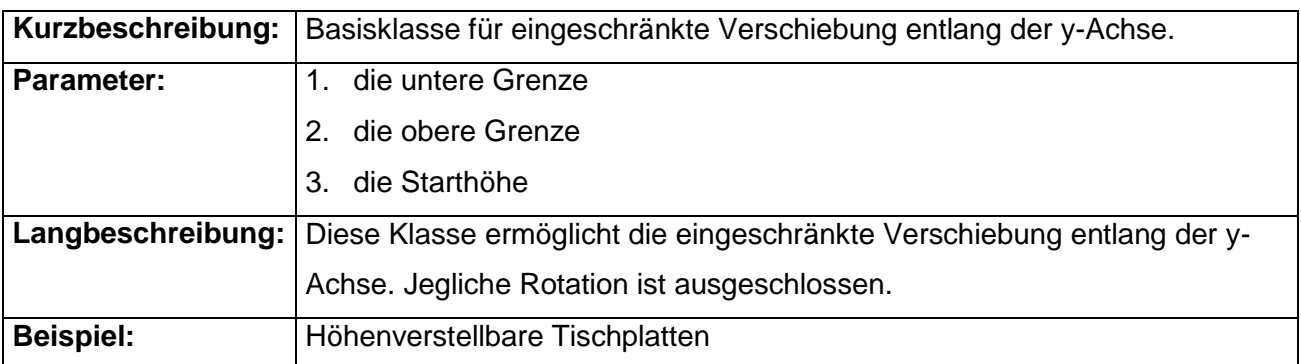

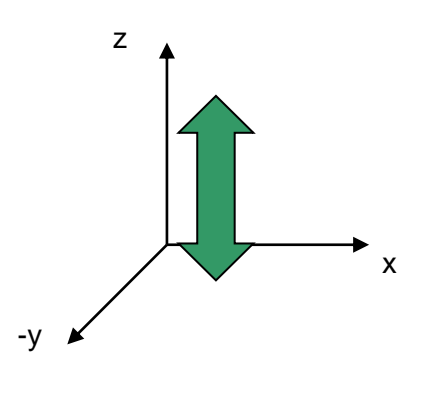

Seite 9 von 43

#### <span id="page-9-0"></span>*GOZLTrans*

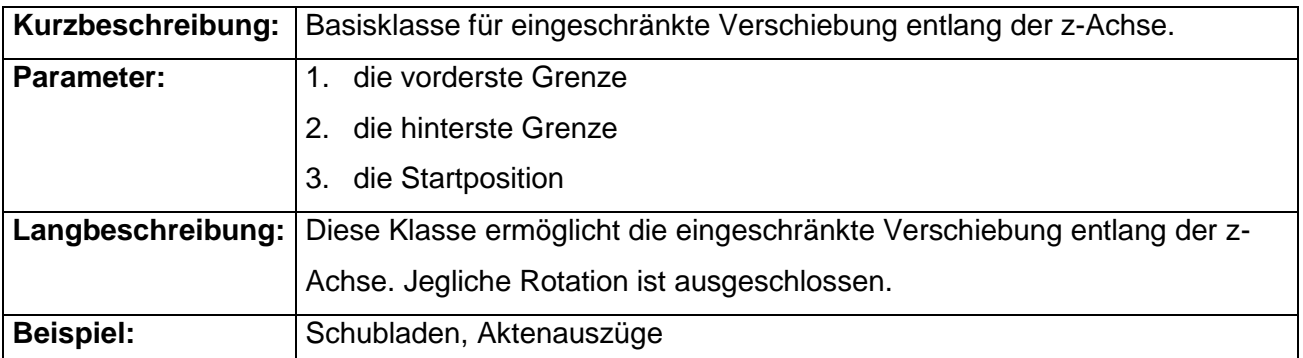

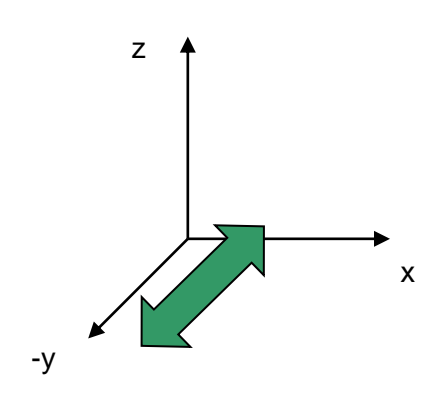

#### <span id="page-9-1"></span>*GOYRotYLTrans*

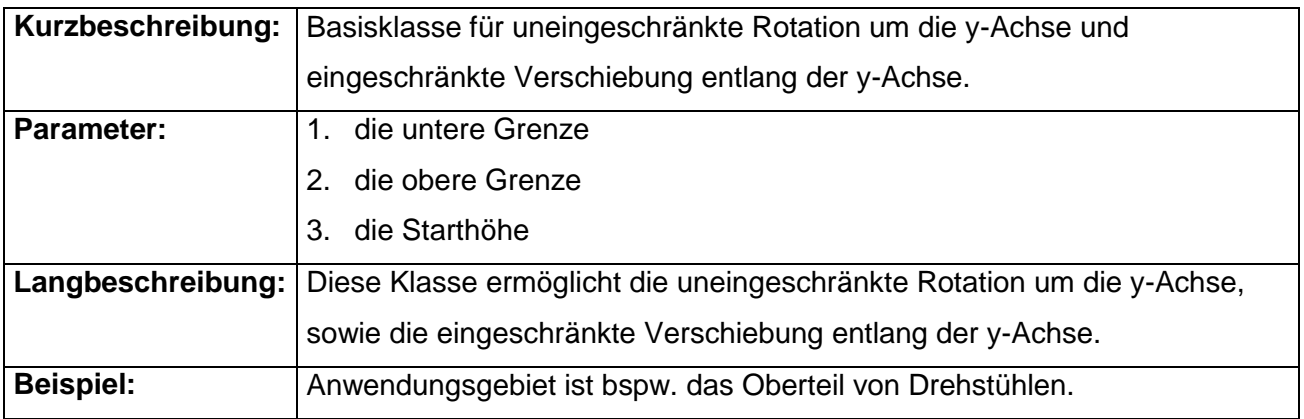

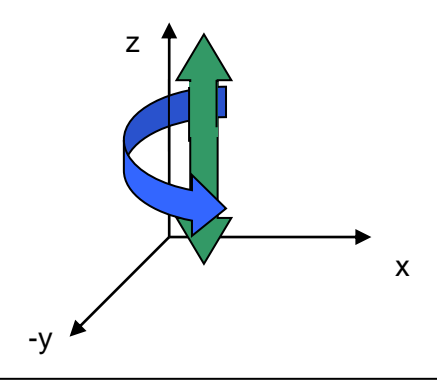

#### <span id="page-10-0"></span>*GOXLRotYLTrans*

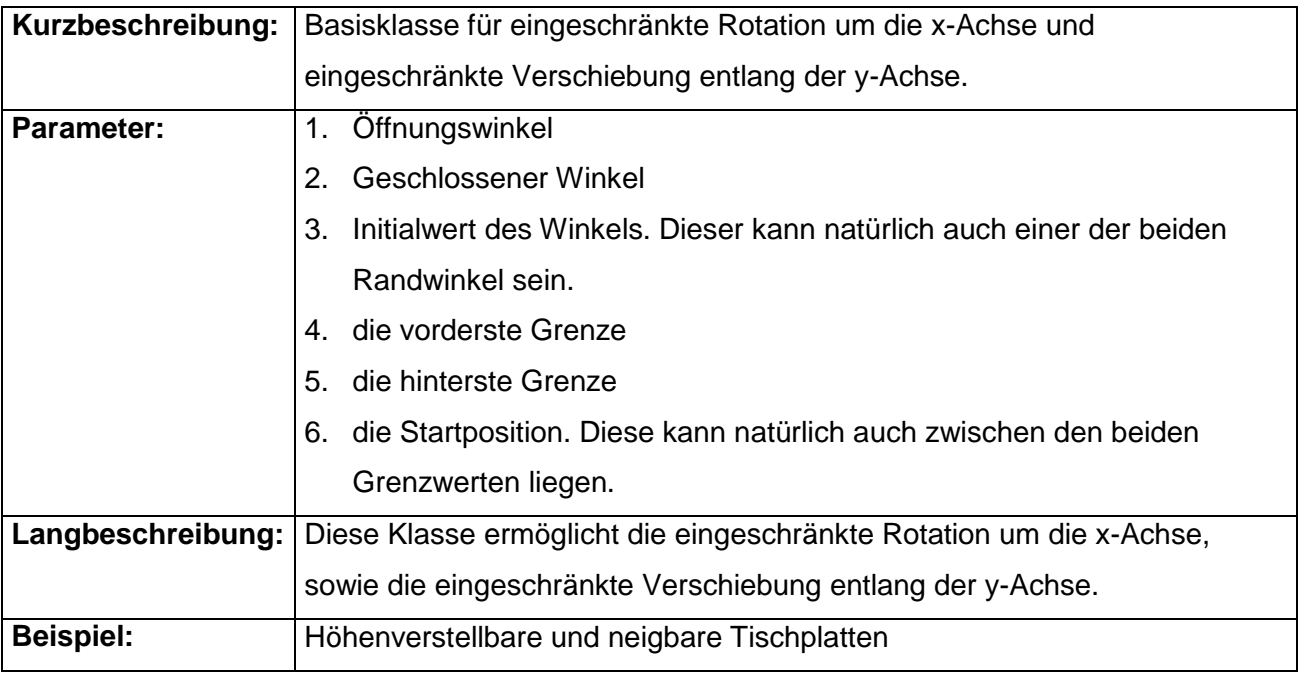

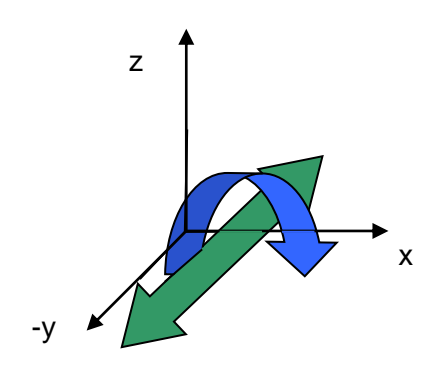

#### <span id="page-11-0"></span>*GOXLRotYLZLTrans*

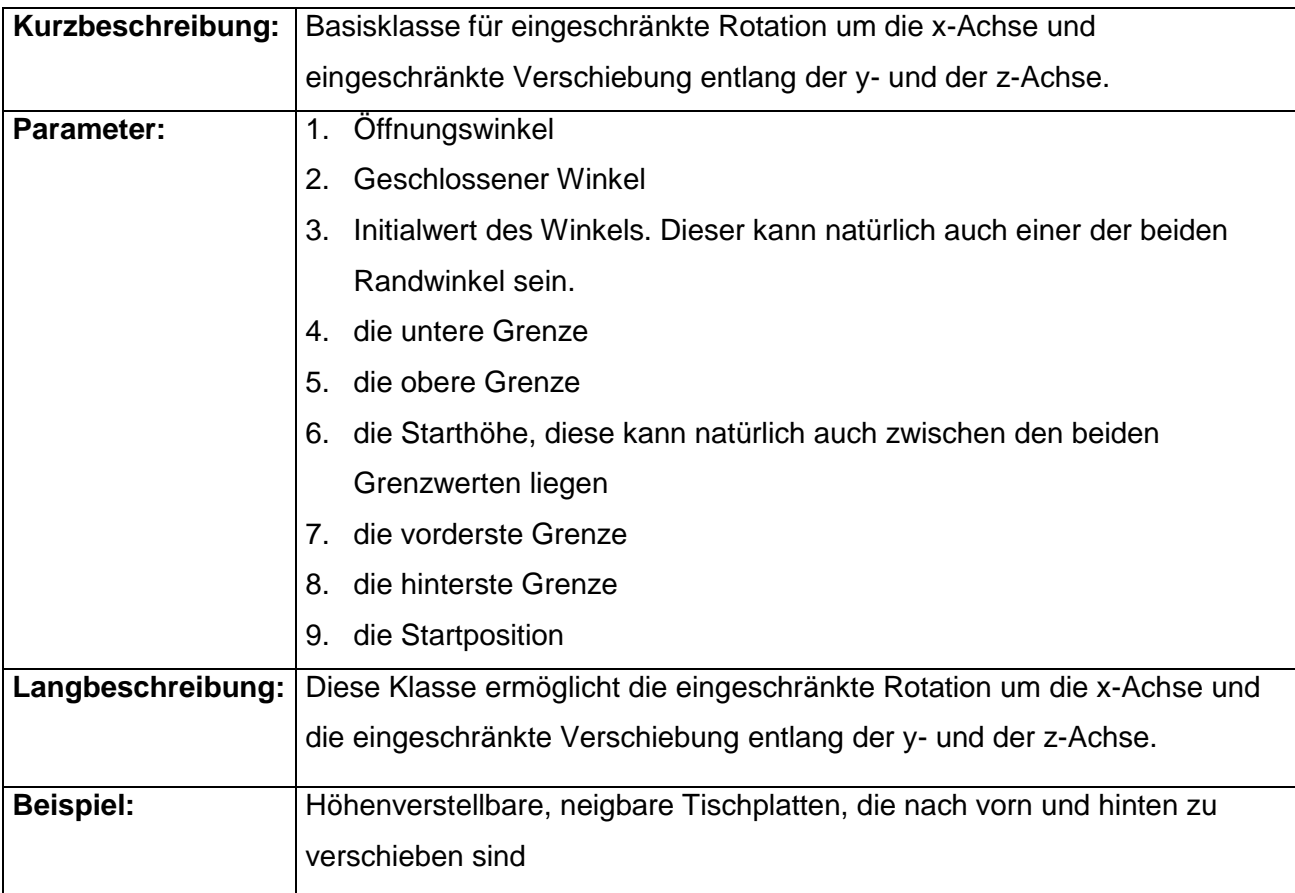

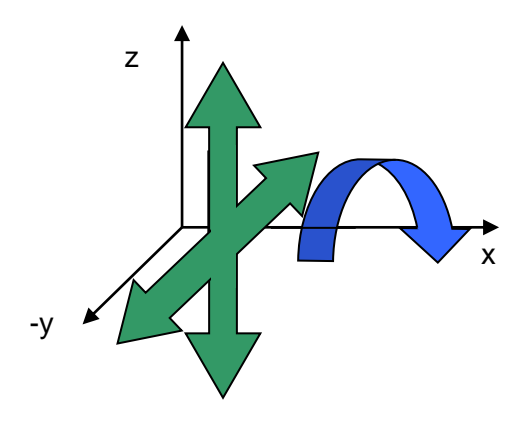

#### <span id="page-12-0"></span>*GoYLRotZLTrans*

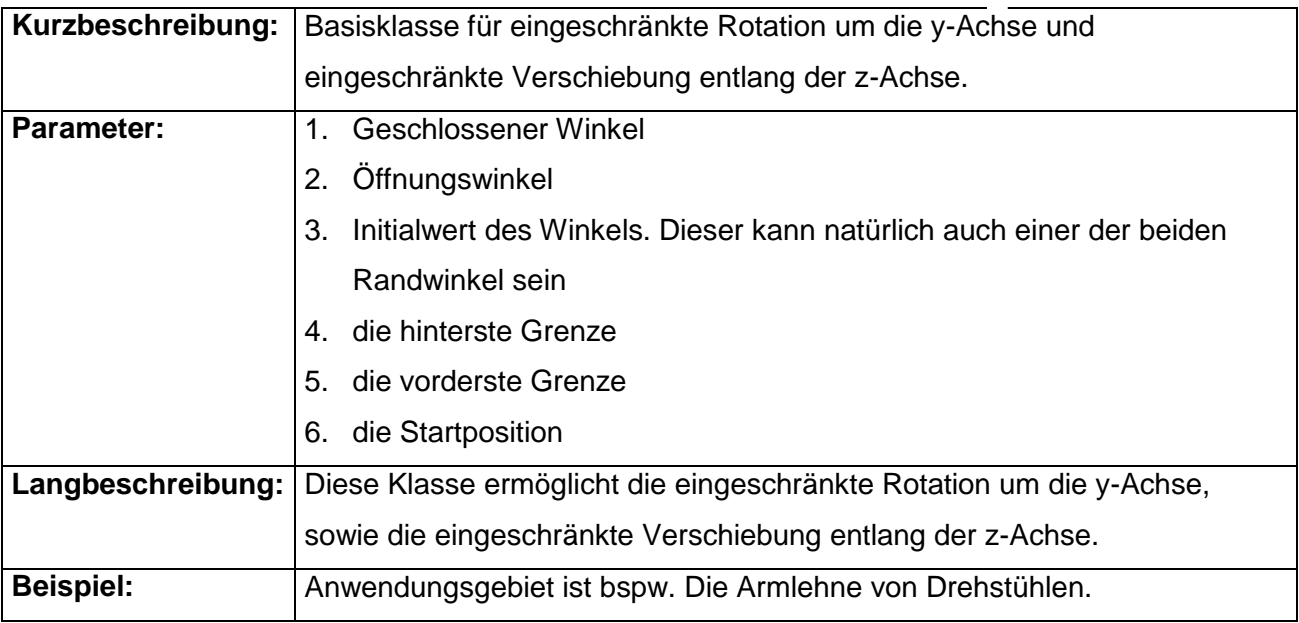

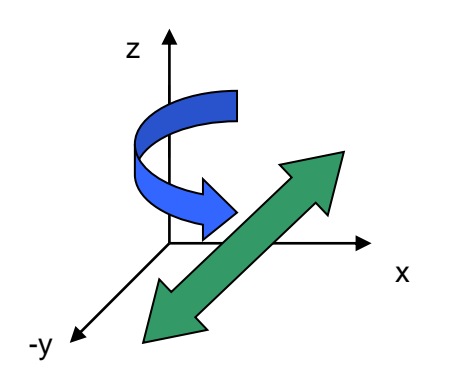

# <span id="page-13-0"></span>**2. GO-Typen für komplexe Interaktionen**

Komplexe Typen enthalten immer mindestens einen bestimmten GO-Typ als Kind. Der übergeordnete Typ muß davon ausgehen können, dass dieser oder diese existieren.

#### **Typenübersicht:**

- 2.1 Container mit Auszugssperre
- 2.2 Flügeltürenschrank mit Sperre der L/R Tür
- 2.3 Querrolladenschrank gerade mit unprofilierter Front
- 2.4 Vertikalrolladenschrank gerade mit unprofilierter Front
- 2.5 Querrolladenschrank gerade mit profilierter Front
- 2.6 Vertikalrolladenschrank gerade mit profilierter Front
- 2.7 Querrolladenschrank gebogen mit unprofilierter Front
- 2.8 Vertikalrolladenschrank gebogen mit unprofilierter Front
- 2.9 Verschieben im Raster x und z
- 2.10 Verschieben im Raster x und y
- 2.11 Verschieben im Raster y und z
- 2.12 GoYLTransYRotS (Lehne neigt sich n mal so stark wie der Sitz)
- 2.13 GoYLTransYRotS2
- 2.14 Höhenverstellung für Tisch mit A-Fuß
- 2.15 Synchronschiebebewegung entlang der X-Achse
- 2.16 Synchronschiebebewegung entlang der Y-Achse
- 2.17 Synchronschiebebewegung entlang der Z-Achse
- 2.18 Einschub-Klappe
- 2.19 GoYLTransZDepTrans (Y-Verschiebung mit gleichzeitiger abhängiger Z-Verschiebung)

#### <span id="page-14-0"></span>*2.1 Container mit Auszugssperre*

#### 2.1.1 GoContainerPart

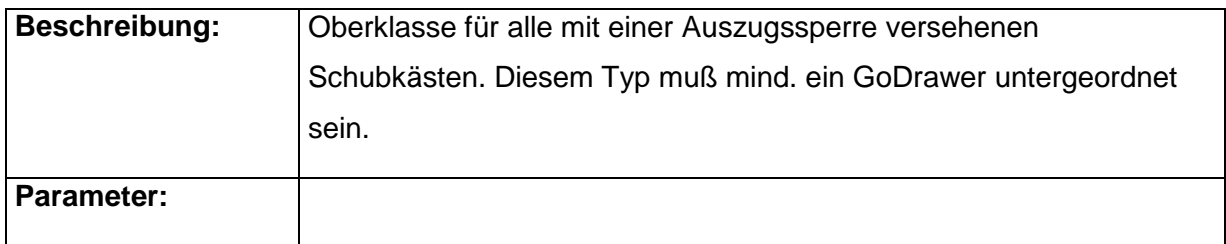

#### 2.1.2 GoDrawer

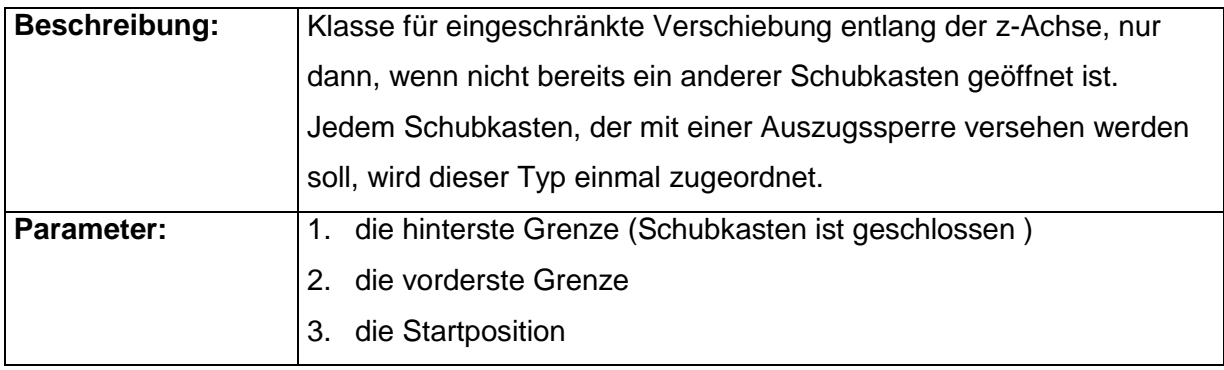

# <span id="page-14-1"></span>*2.2 Flügeltürenschrank mit Sperre der L/R Tür*

#### 2.2.1 GoDDoor

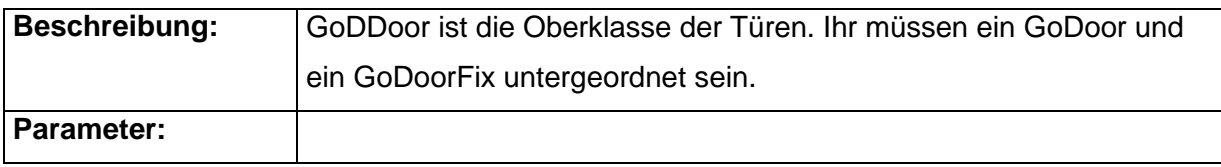

#### 2.2.2 GoDoor

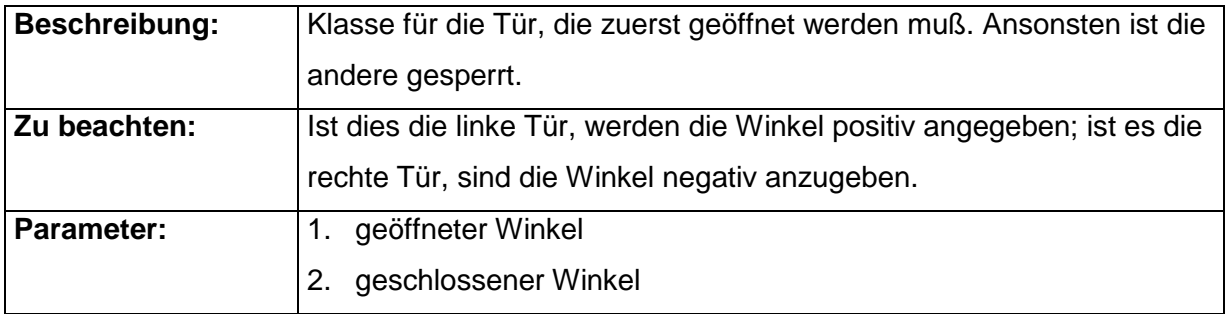

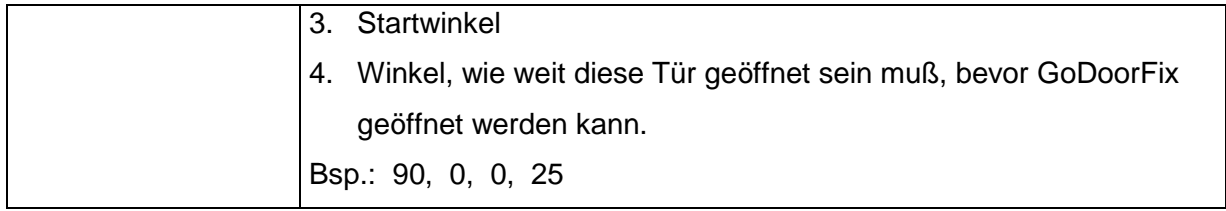

#### 2.2.3 GoDoorFix

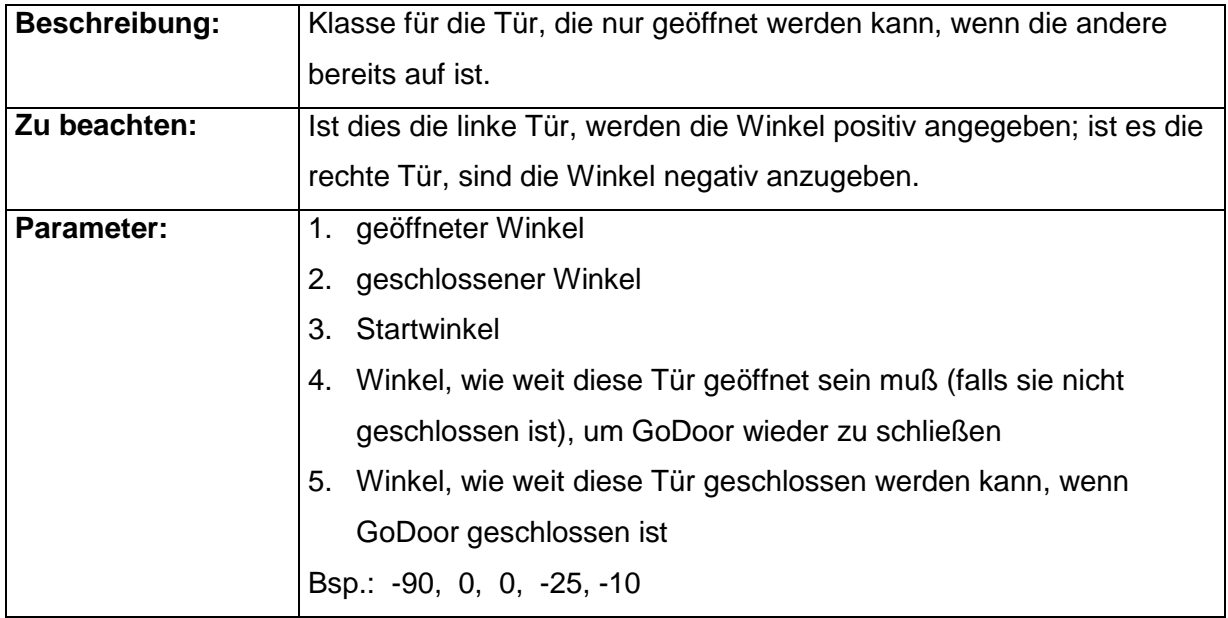

#### <span id="page-15-0"></span>*2.3 Querrolladenschrank gerade mit unprofilierter Front*

Wird verwendet, wenn die Lamellen aus einer Geometrie bestehen.

Alle Punkte / Werte sind vom Einfügepunkt der entsprechenden Klasse ausgehend anzugeben.

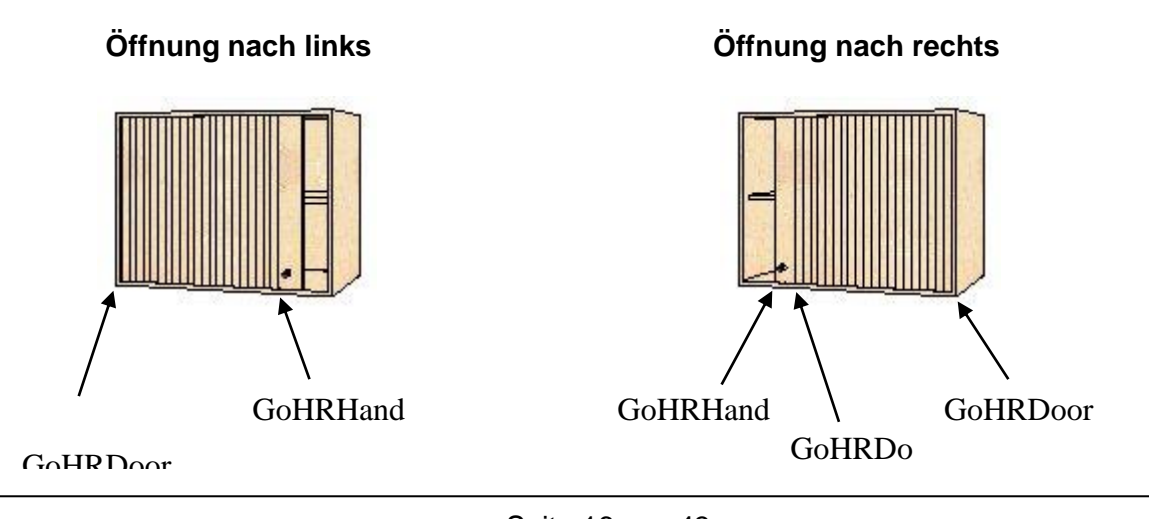

#### 2.3.1 GoHRDoorL

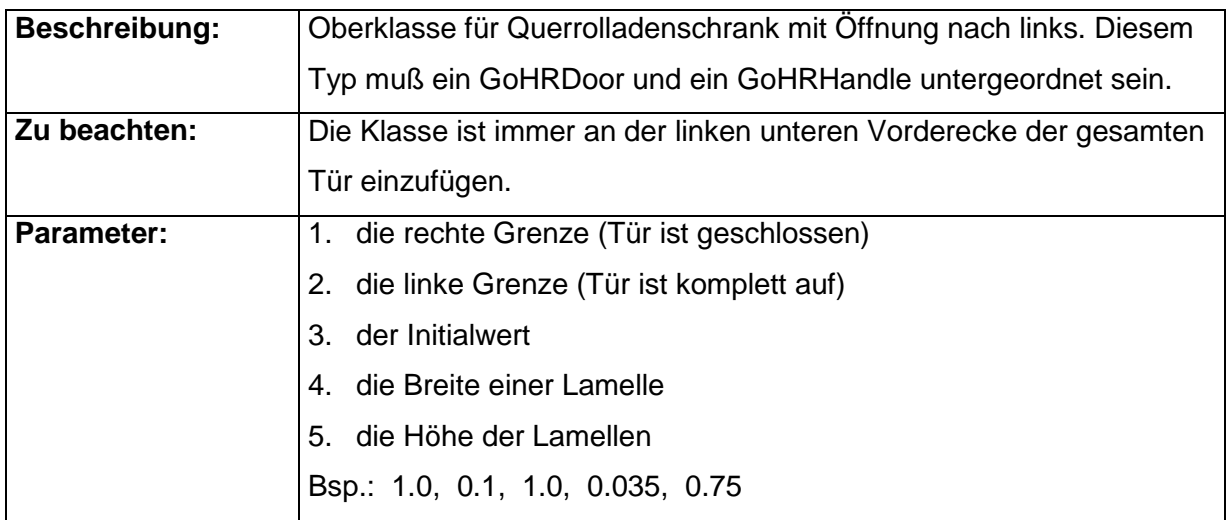

#### 2.3.2 GoHRDoorR

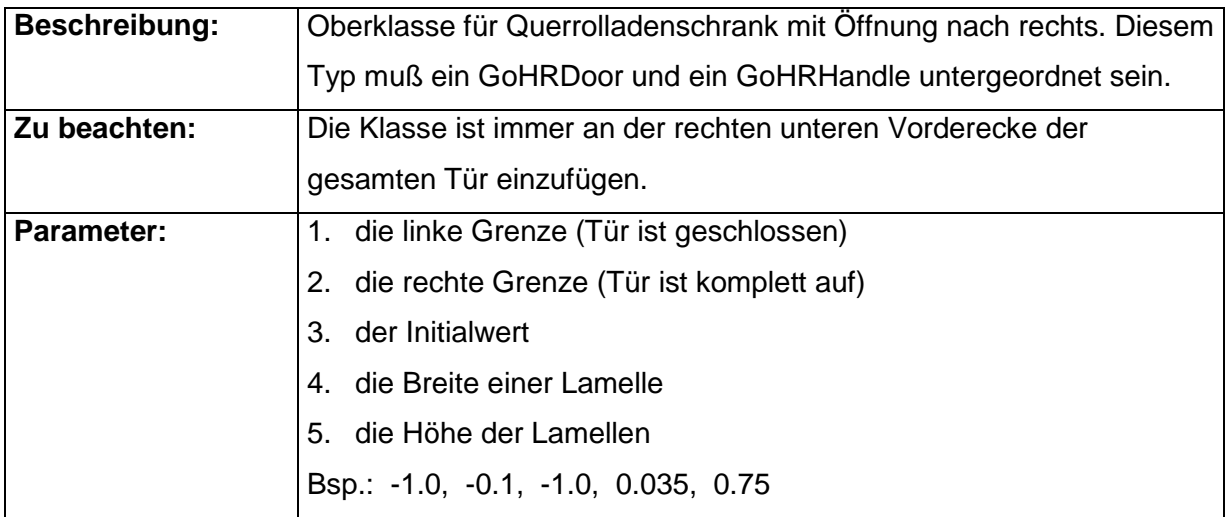

#### 2.3.3 GoHRDoor

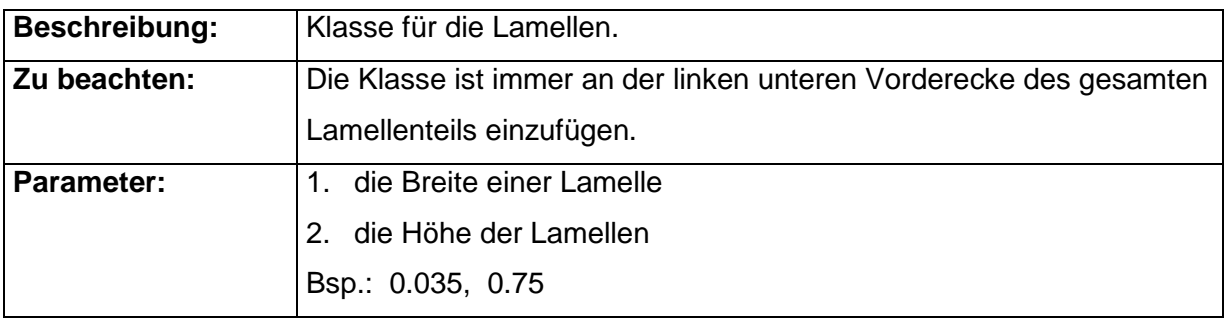

#### 2.3.4 GoHRHandle

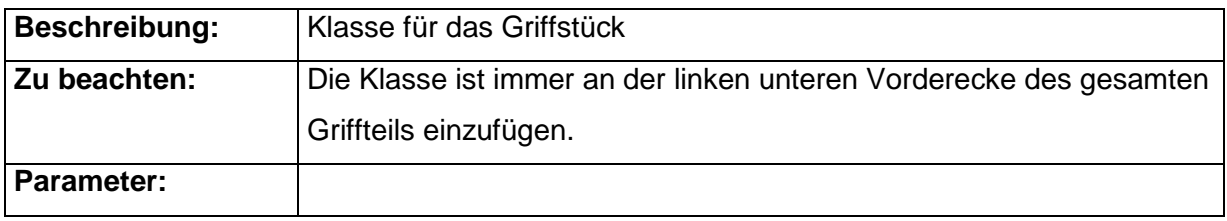

#### <span id="page-17-0"></span>*2.4 Vertikalrolladenschrank gerade mit unprofilierter Front*

Wird verwendet, wenn die Lamellen aus einer Geometrie bestehen.

Alle Punkte/Werte sind von Einfügepunkt der entsprechenden Klasse ausgehend anzugeben.

#### **Öffnung nach unten Öffnung nach oben**

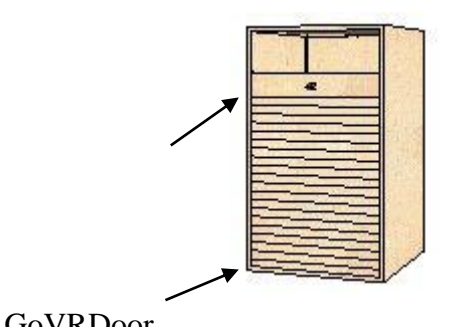

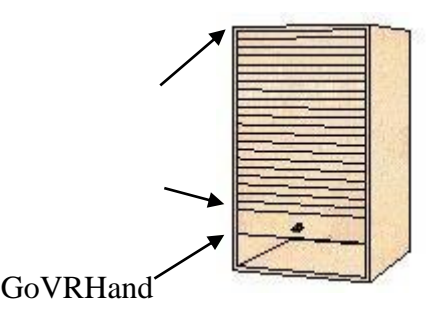

#### 2.4.1 GoVRDoorD

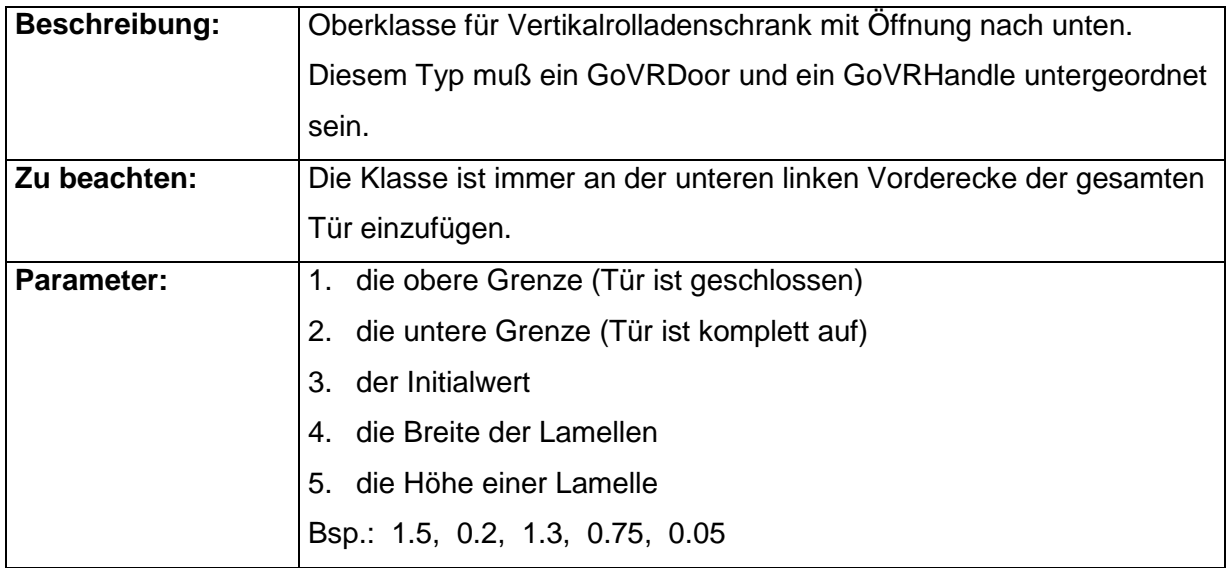

or

#### 2.4.2 GoVRDoorU

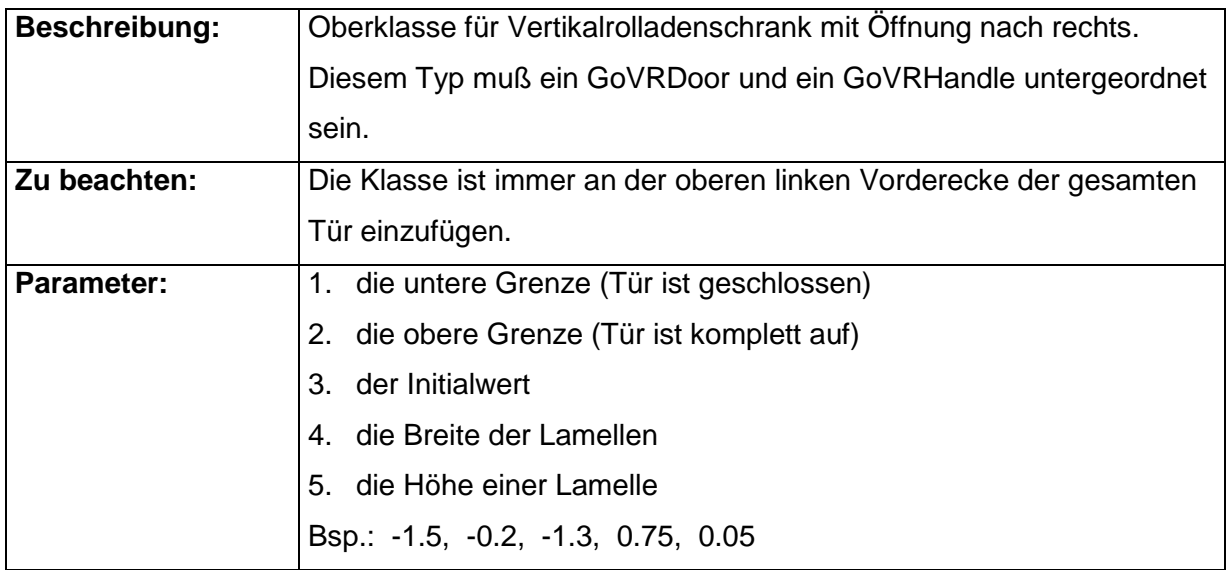

#### 2.4.3 GoVRDoor

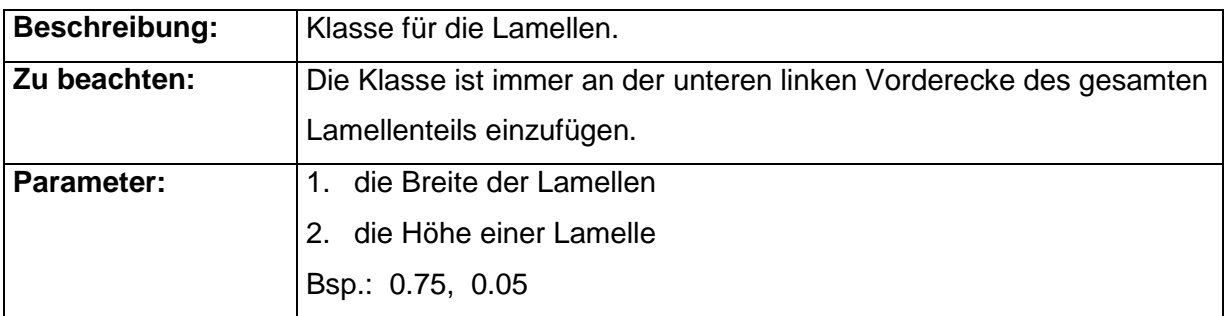

#### 2.4.4 GoVRHandle

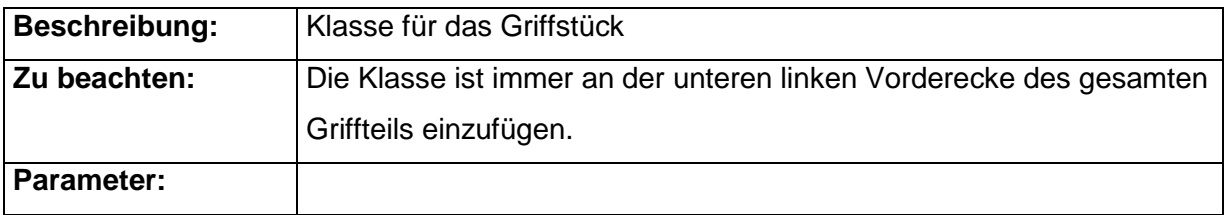

#### <span id="page-18-0"></span>*2.5 Querrolladenschrank gerade mit profilierter Front*

Ein solcher Querrolladenschrank muß initial geschlossen dargestellt werden!

Für jede Lamelle wird genau eine einzelne Geometrie benötigt.

Die einzelnen Lamellen haben immer die gleiche Stärke (Breite). Die Öffnung der Tür ist nur in Vielfachen der Lamellenbreite möglich.

#### 2.5.1 GoHRDoorLP

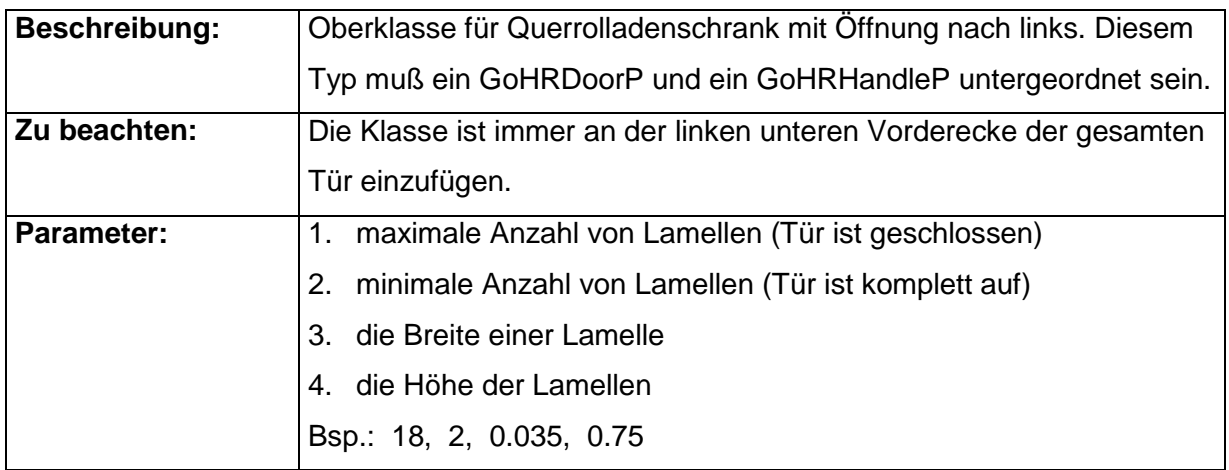

#### 2.5.2 GoHRDoorRP

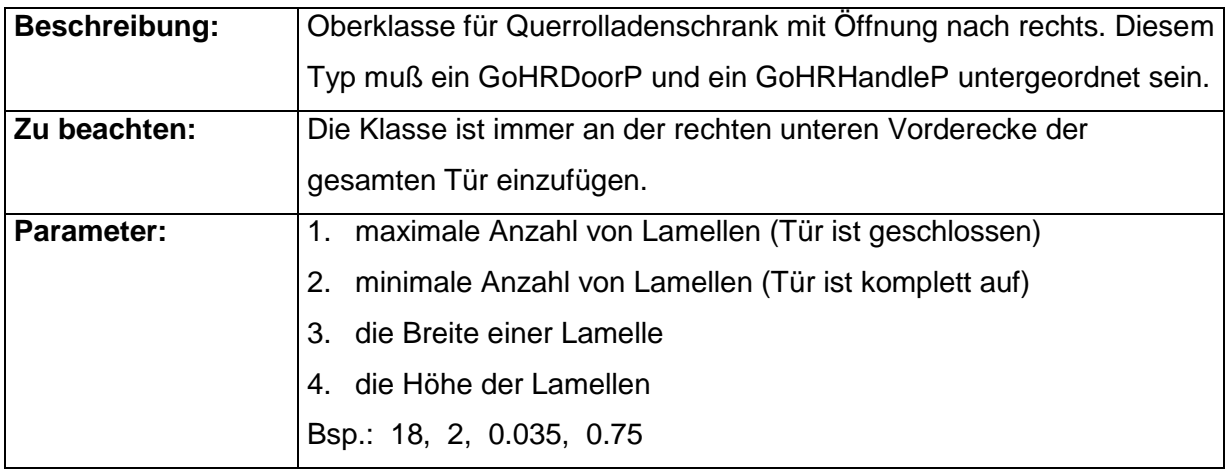

#### 2.5.3 GoHRDoorP

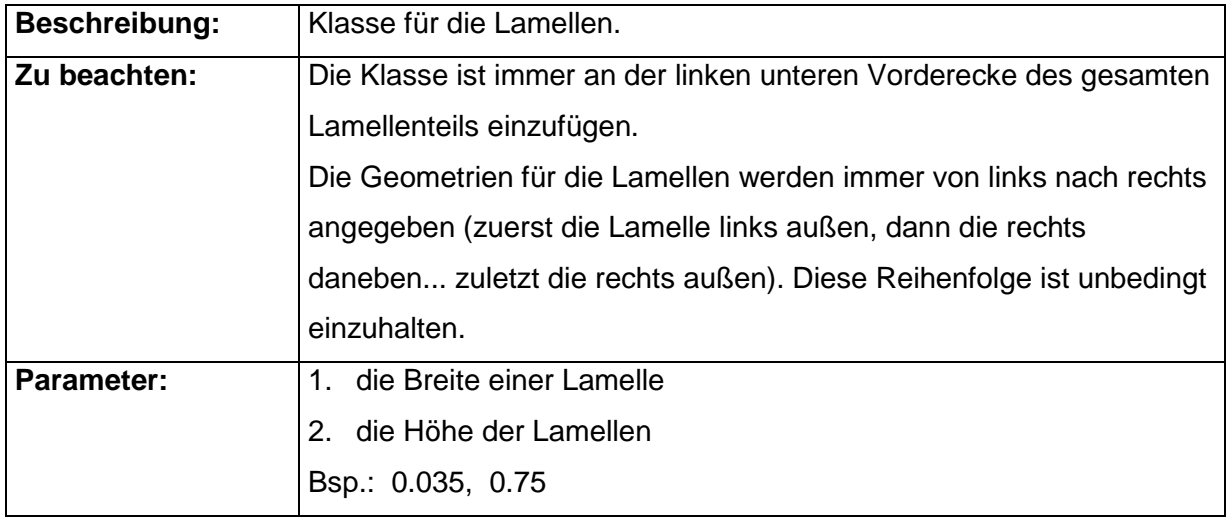

#### 2.5.4 GoHRHandleP

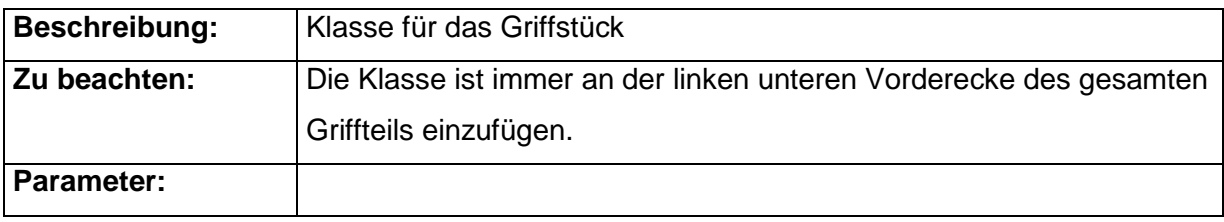

#### <span id="page-20-0"></span>*2.6 Vertikalrolladenschrank gerade mit profilierter Front*

Ein solcher Vertikalrolladenschrank muß initial geschlossen dargestellt werden!

Für jede Lamelle wird genau eine einzelne Geometrie benötigt.

Die einzelnen Lamellen haben immer die gleiche Stärke (Höhe). Die Öffnung der Tür ist nur in Vielfachen der Lamellenhöhe möglich.

#### 2.6.1 GoVRDoorDP

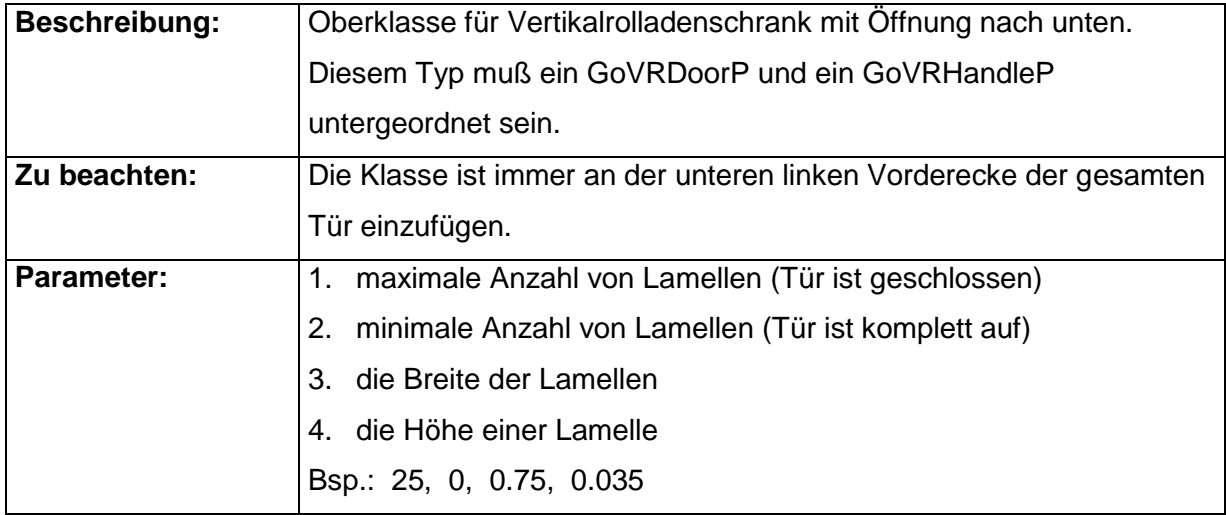

#### 2.6.2 GoVRDoorUP

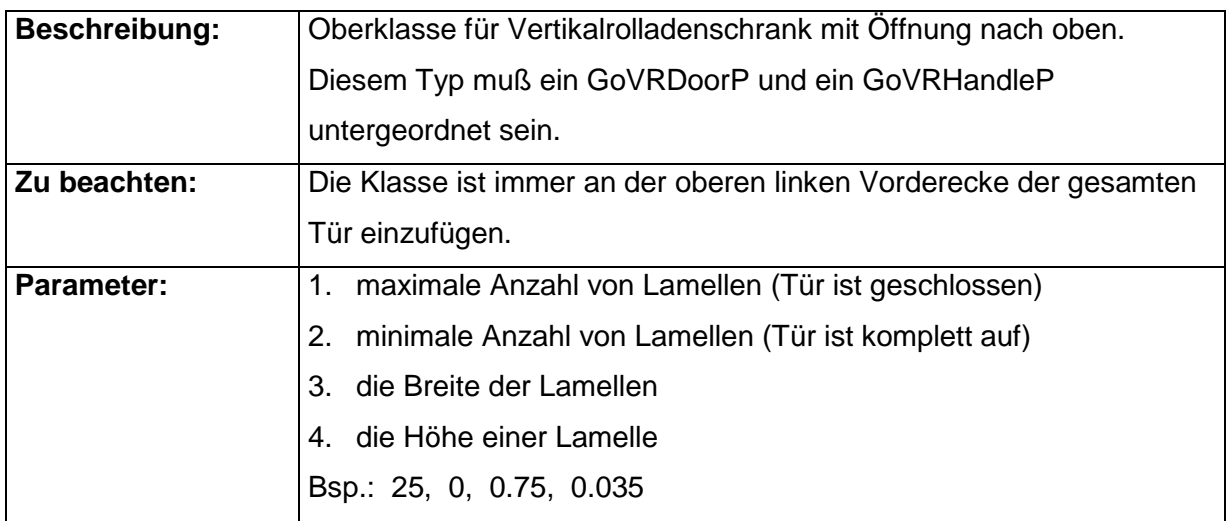

#### 2.6.3 GoVRDoorP

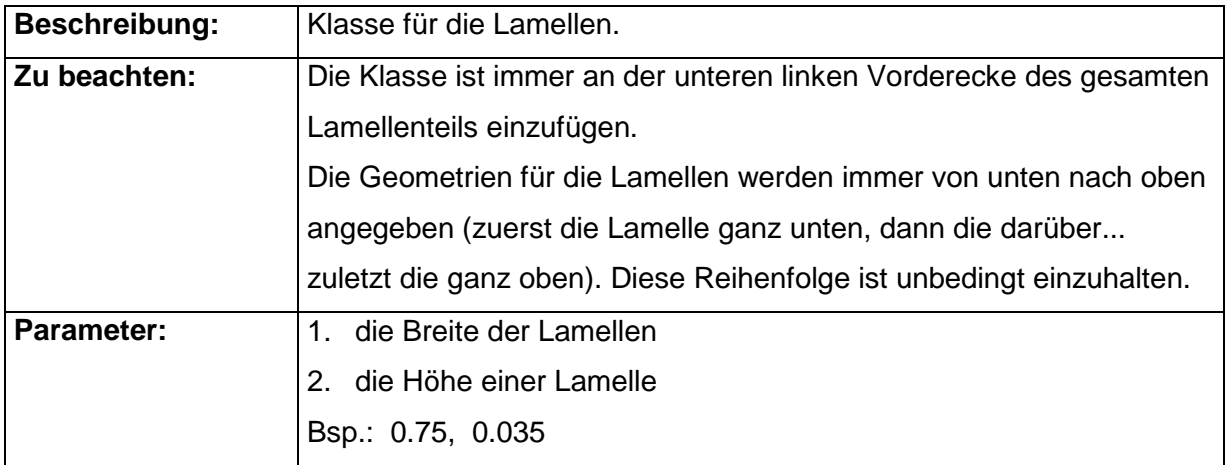

#### 2.6.4 GoVRHandleP

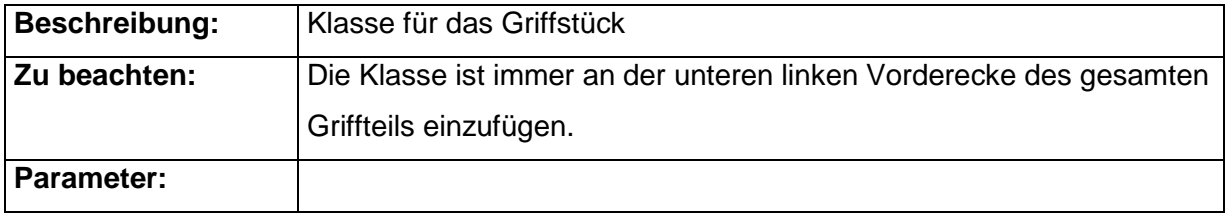

#### <span id="page-22-0"></span>*2.7 Querrolladenschrank gebogen mit unprofilierter Front*

Bei dieser Klasse ist eine Liste mit den x, z - Eckpunkten der einzelnen Lamellen und des Griffstücks erforderlich. Diese Liste wird von links nach rechts angegeben.

(Für jedes Element wird der linke und der rechte **vordere** Eckpunkt aufgeführt. Wobei der rechte Punkt eines Elementes gleichzeitig der linke Punkt des nachfolgenden ist und demnach nur einmal angegeben wird.)

Angegeben werden die Breiten- und die Tiefenwerte; die Höhenwerte bleiben für diese Liste unbeachtet.

Alle Punkte / Werte sind vom Einfügepunkt der entsprechenden Klasse ausgehend anzugeben.

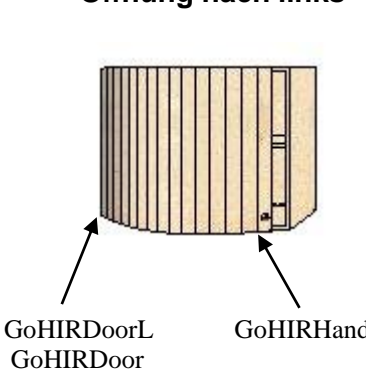

#### **Öffnung nach links Öffnung nach rechts**

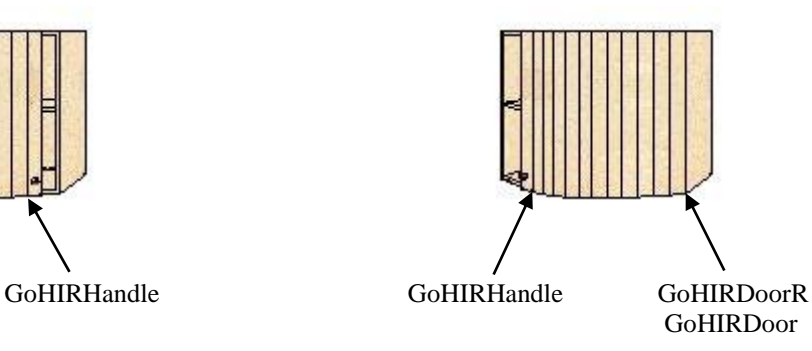

#### 2.7.1 GoHIRDoorL

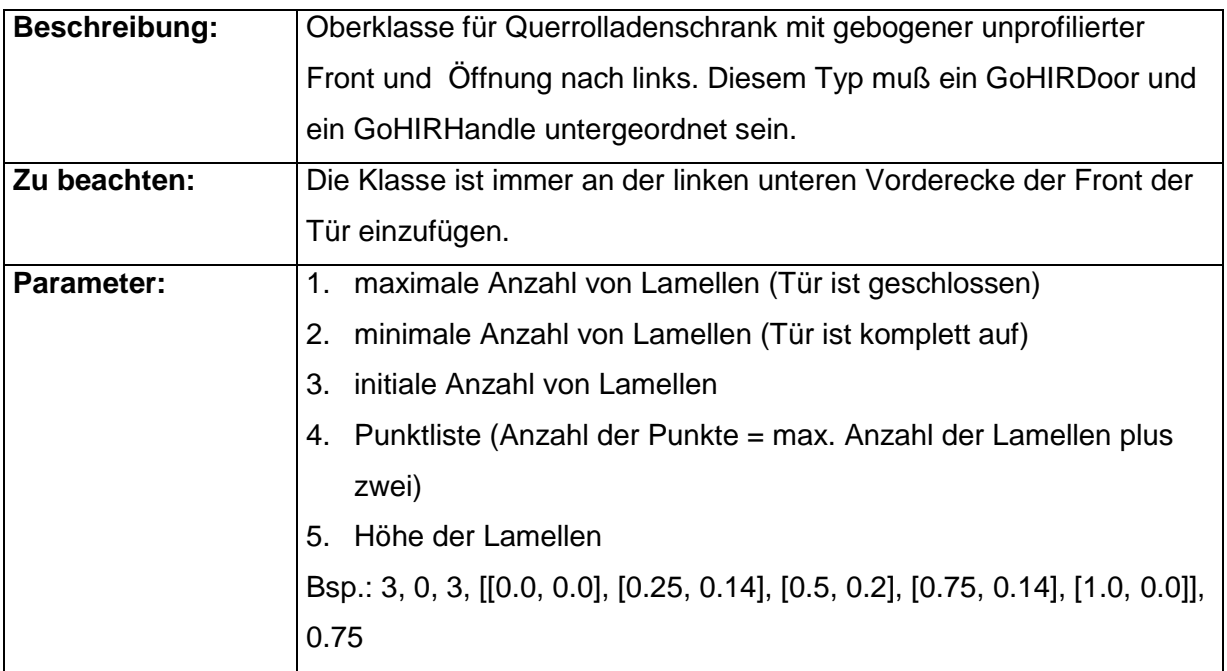

#### 2.7.2 GoHIRDoorR

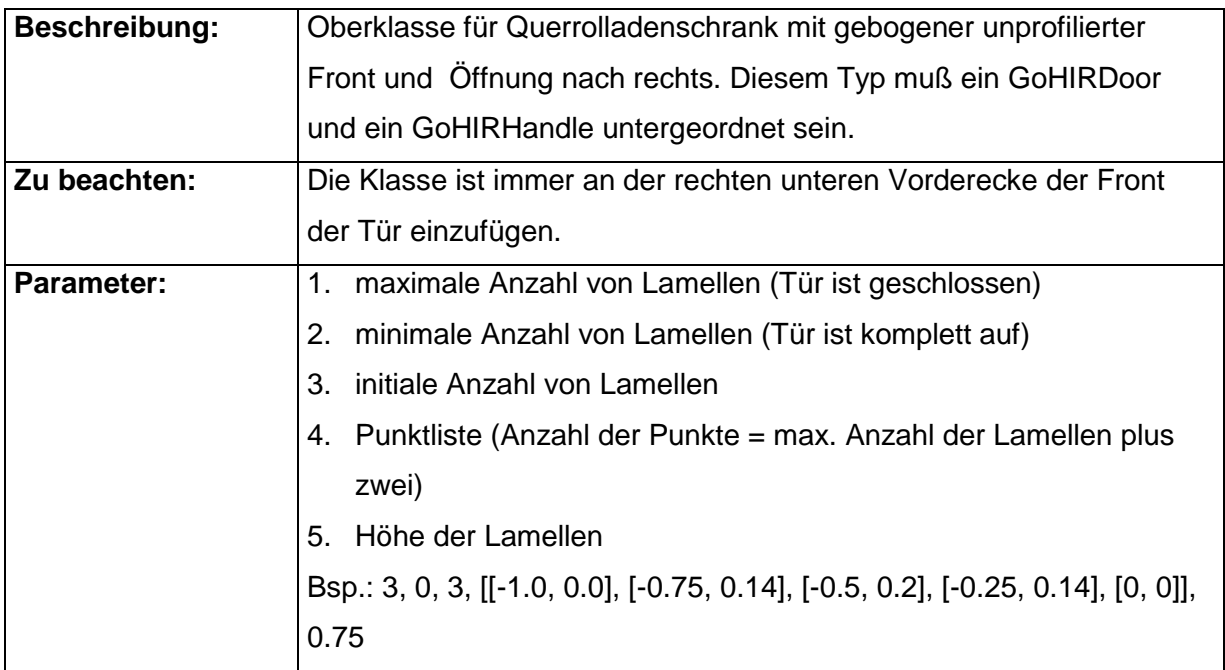

#### 2.7.3 GoHIRDoor

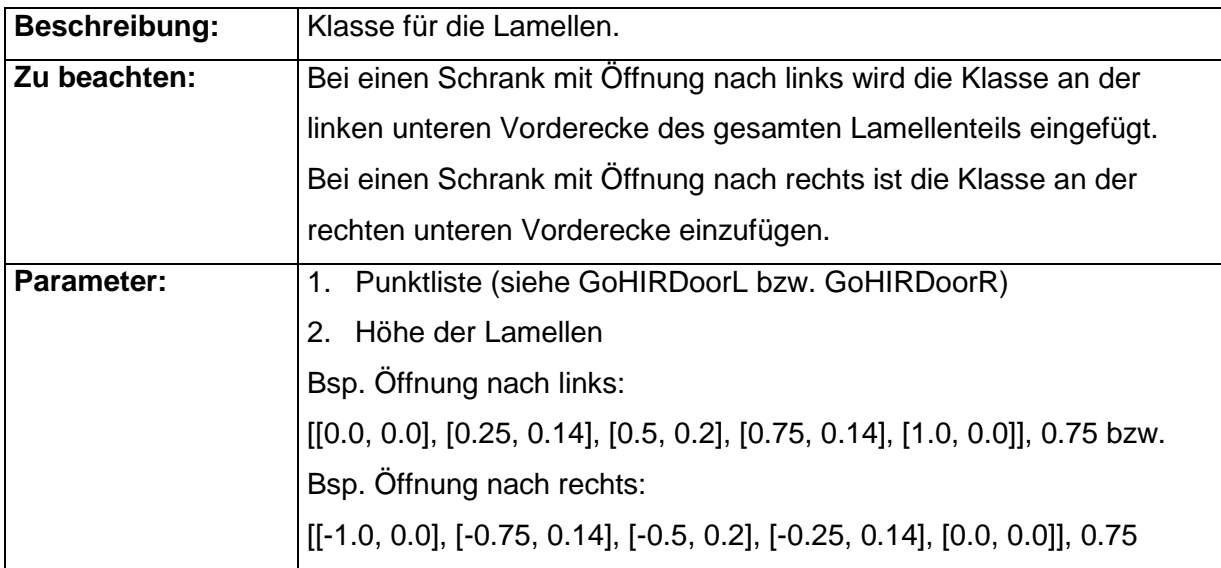

#### 2.7.4 GoHIRHandle

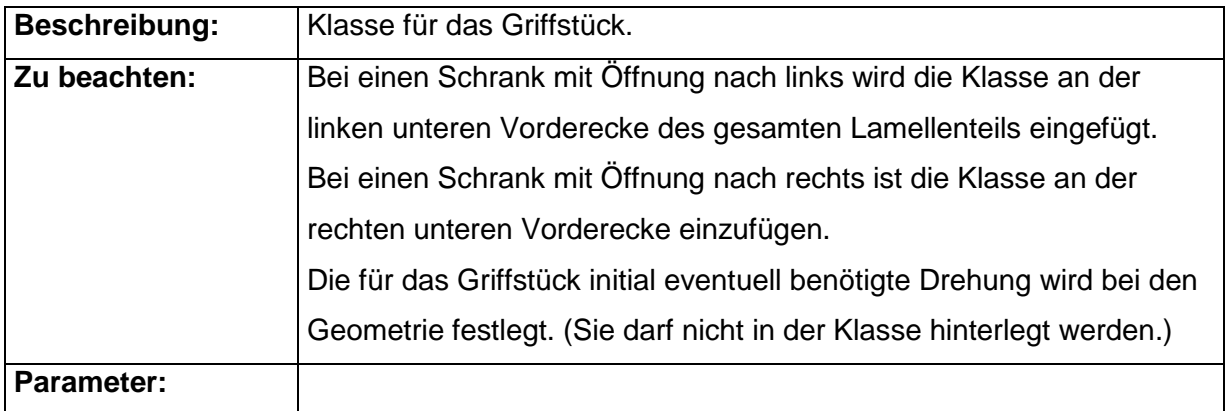

#### <span id="page-24-0"></span>*2.8 Vertikalrolladenschrank gebogen mit unprofilierter Front*

Bei dieser Klasse ist eine Liste mit den y, z - Eckpunkten der einzelnen Lamellen und des Griffstücks erforderlich. Diese Liste wird von unten nach oben angegeben.

(Für jedes Element wird der untere und der obere vordere Eckpunkt aufgeführt. Wobei der obere Punkt eines Elementes gleichzeitig der untere Punkt des nachfolgenden ist und demnach nur einmal angegeben wird.)

Angegeben werden die Höhen- und die Tiefenwerte; die Breitenwerte bleiben für diese Liste unbeachtet.

Alle Punkte / Werte sind vom Einfügepunkt der entsprechenden Klasse ausgehend anzugeben.

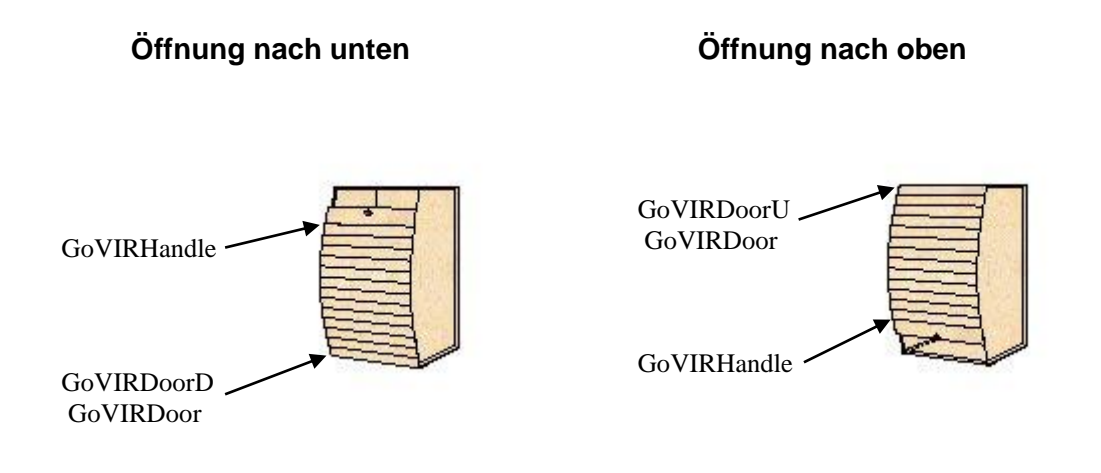

#### 2.8.1 GoVIRDoorD

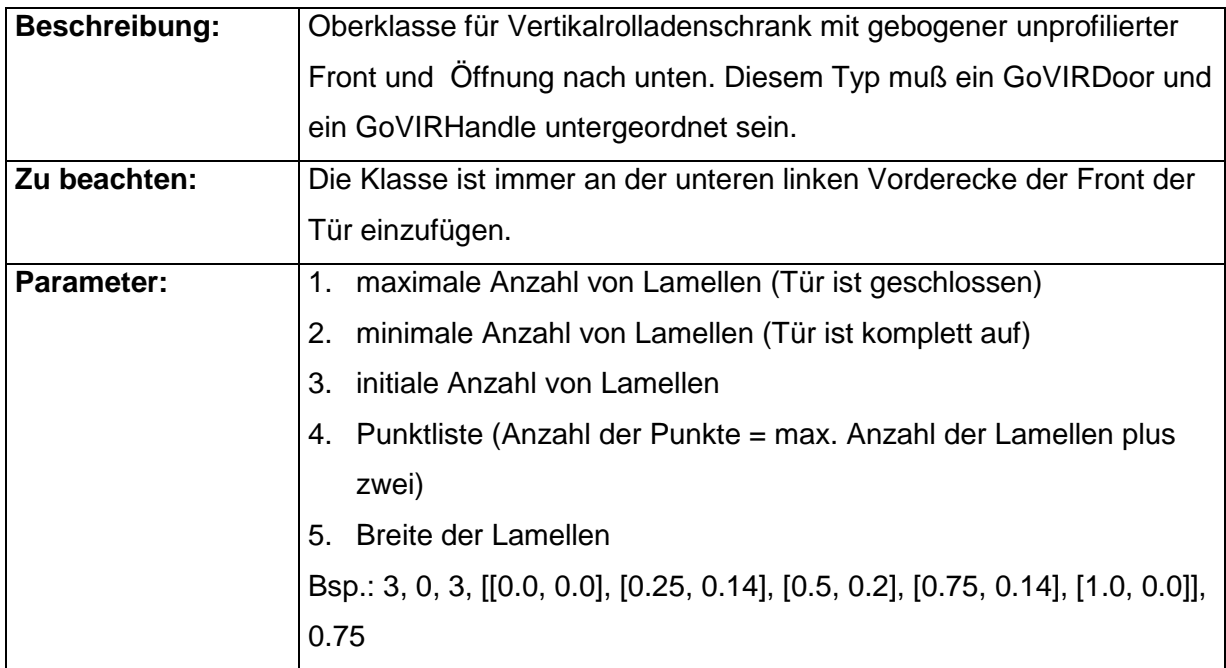

#### 2.8.2 GoVIRDoorU

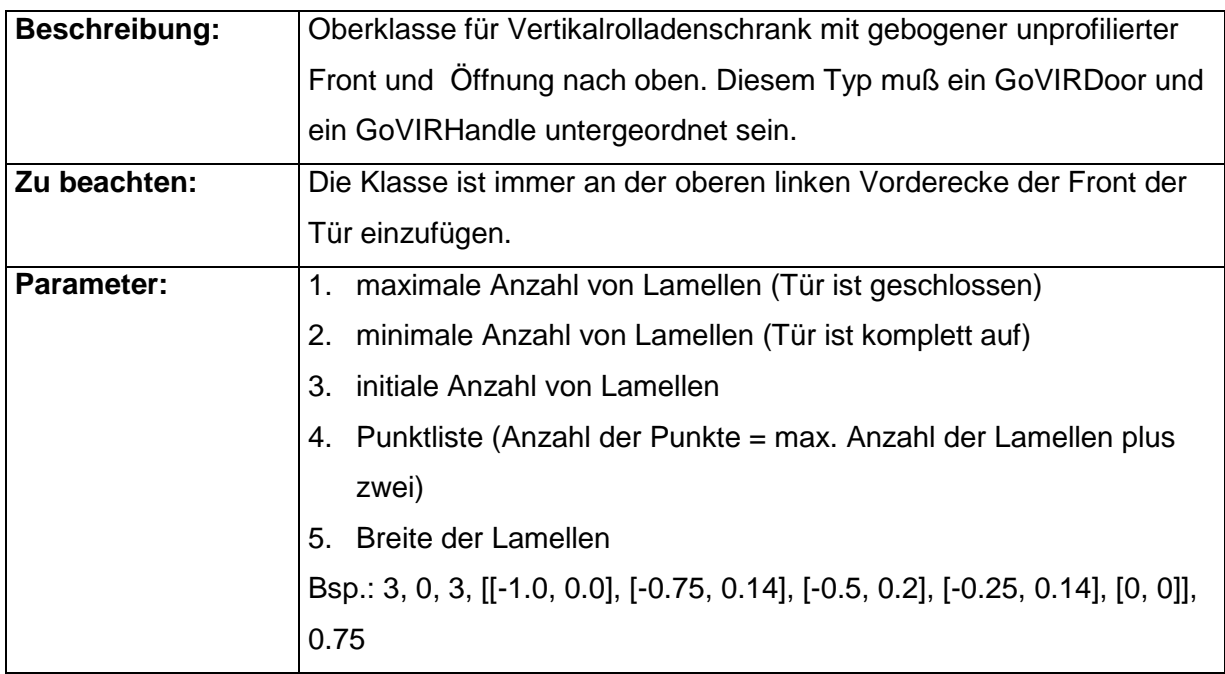

#### 2.8.3 GoVIRDoor

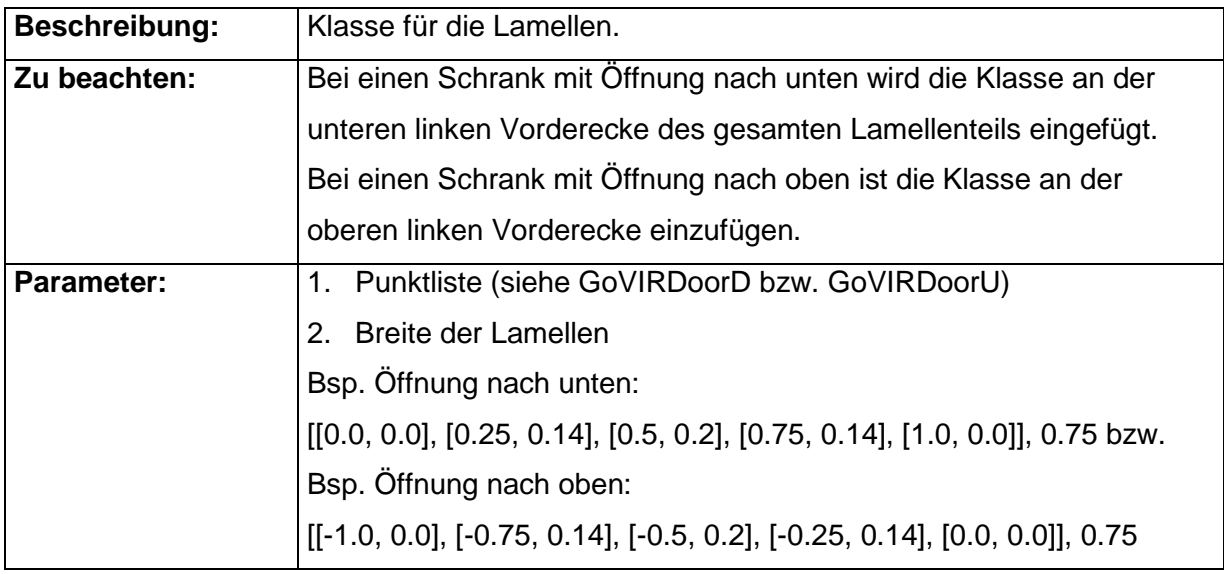

### 2.8.4 GoVIRHandle

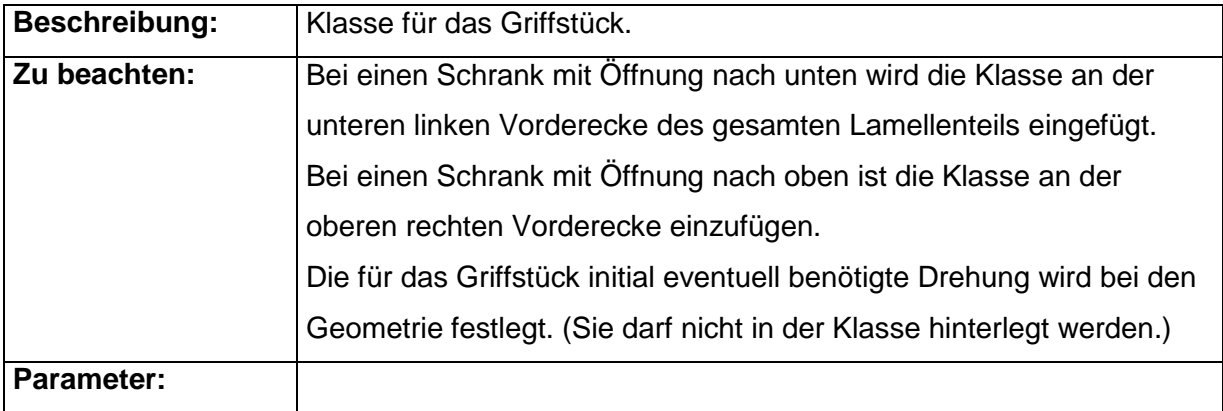

#### <span id="page-27-0"></span>*2.9 Verschieben im Raster x und z*

#### 2.9.1 GoXLRTRansZLRTrans

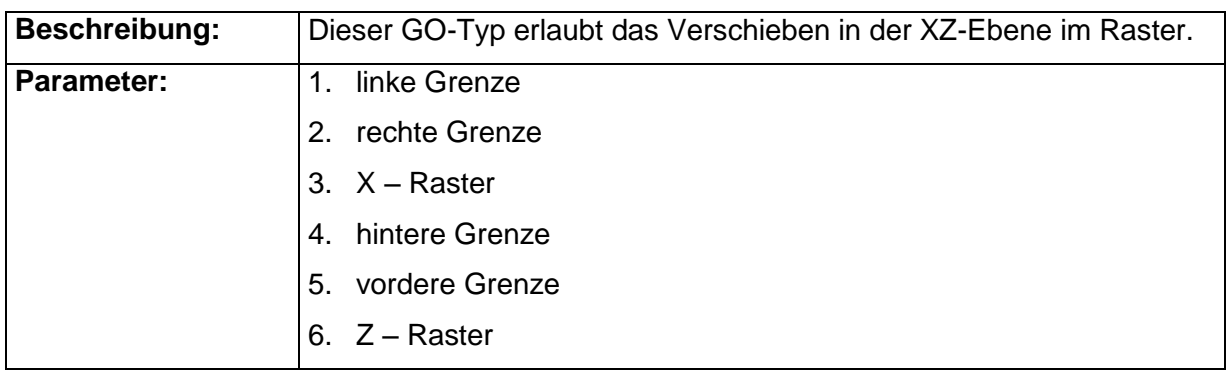

# <span id="page-27-1"></span>*2.10 Verschieben im Raster x und y*

#### 2.10.1 GoXLRTransYLRTrans

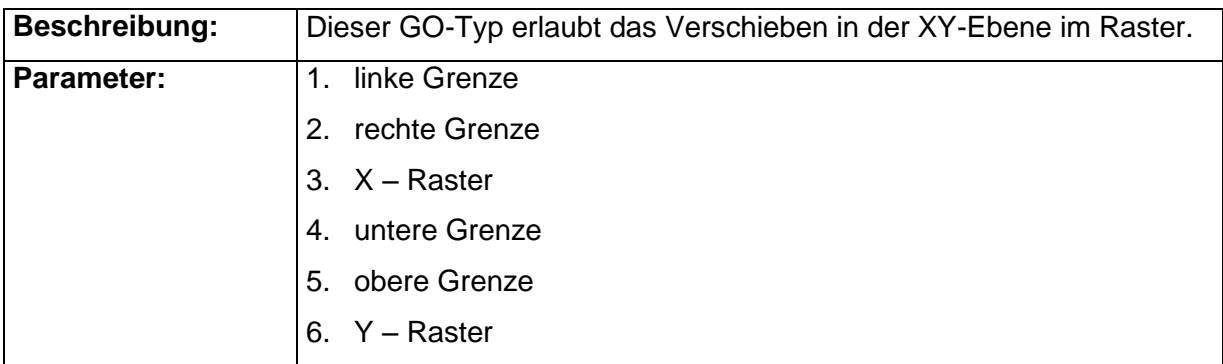

#### <span id="page-28-0"></span>*2.11 Verschieben im Raster y und z*

#### 2.11.1 GoYLRTransZLRTrans

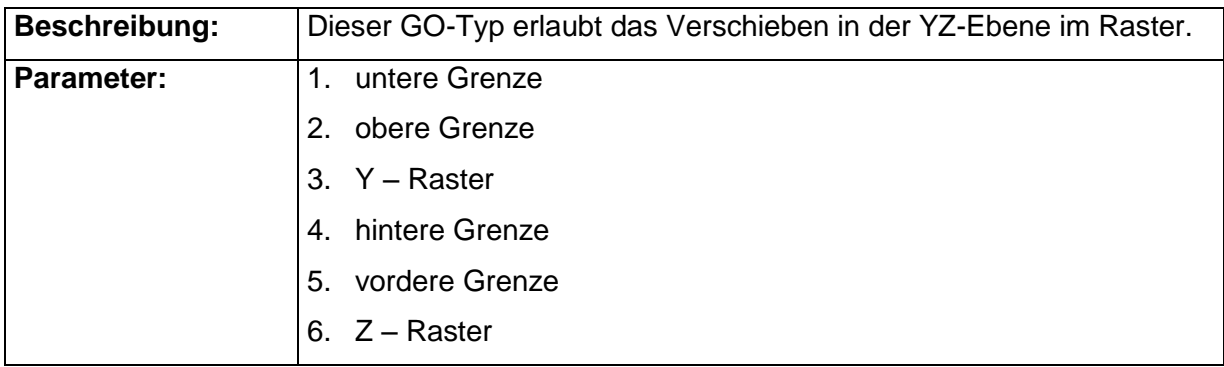

#### <span id="page-28-1"></span>*2.12 GoYLTransYRotS*

Diese Klasse wird genutzt, wenn bei einem Stuhl (zusätzlich zur Höhenverstellung und Rotation um die y-Achse) die Sitzfläche und die Rückenlehne nach hinten neigbar sein sollen. Dabei wird die Rückenlehne n mal so stark rotiert wie der Sitz.

Bsp.: Wenn der Sitz sich um 10° neigt, soll sich die Rückenlehne zusätzlich dazu noch 15° mehr neigen (insgesamt 25°). Dann ist n = 2.5.

Die Neigung von Sitzfläche und Rückenlehne erfolgt um die x-Achse. (Darauf ist bei den Geometrien zu achten - die Lehne sollte nach hinten weisen.)

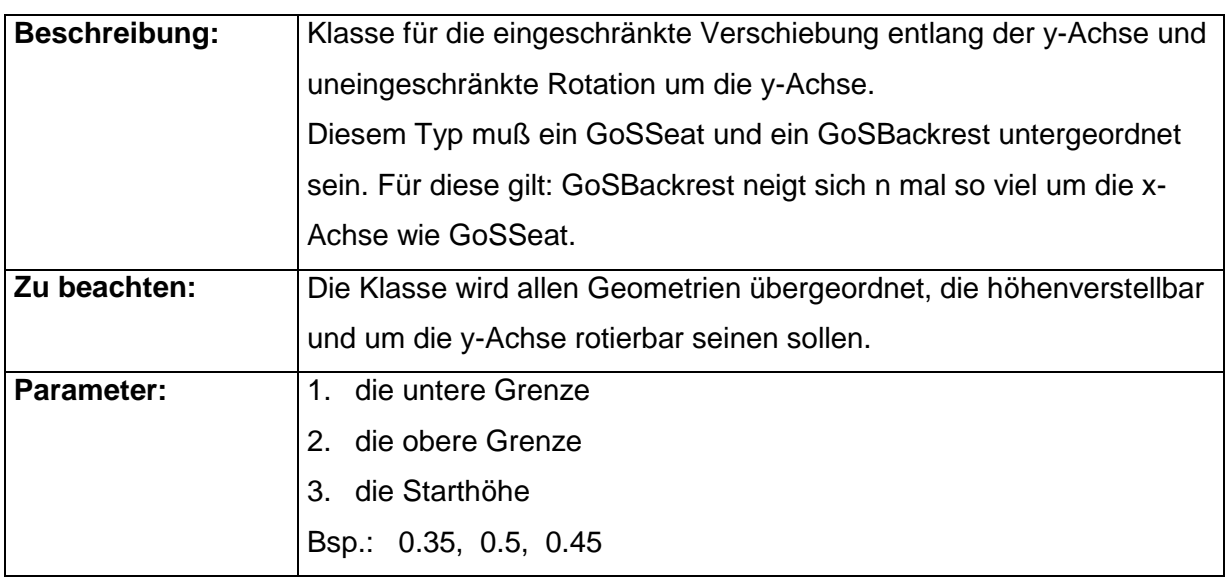

#### 2.12.1 GoYLTransYRotS

#### 2.12.2 GoSSeat

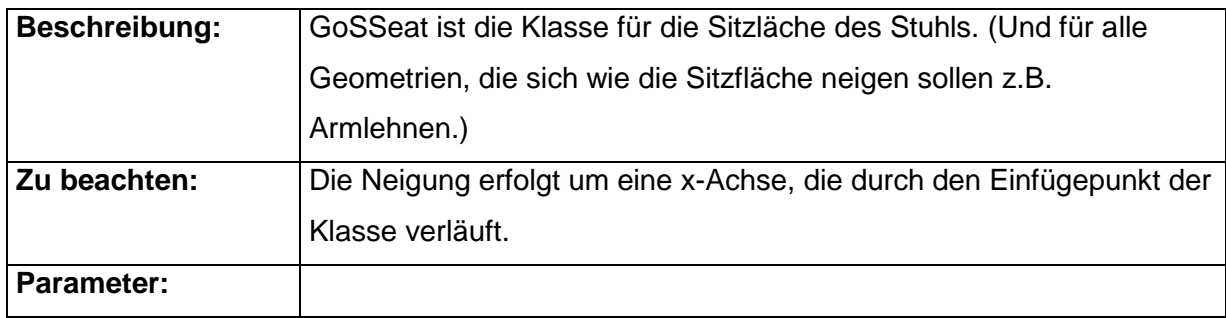

#### 2.12.3 GoSBackrest

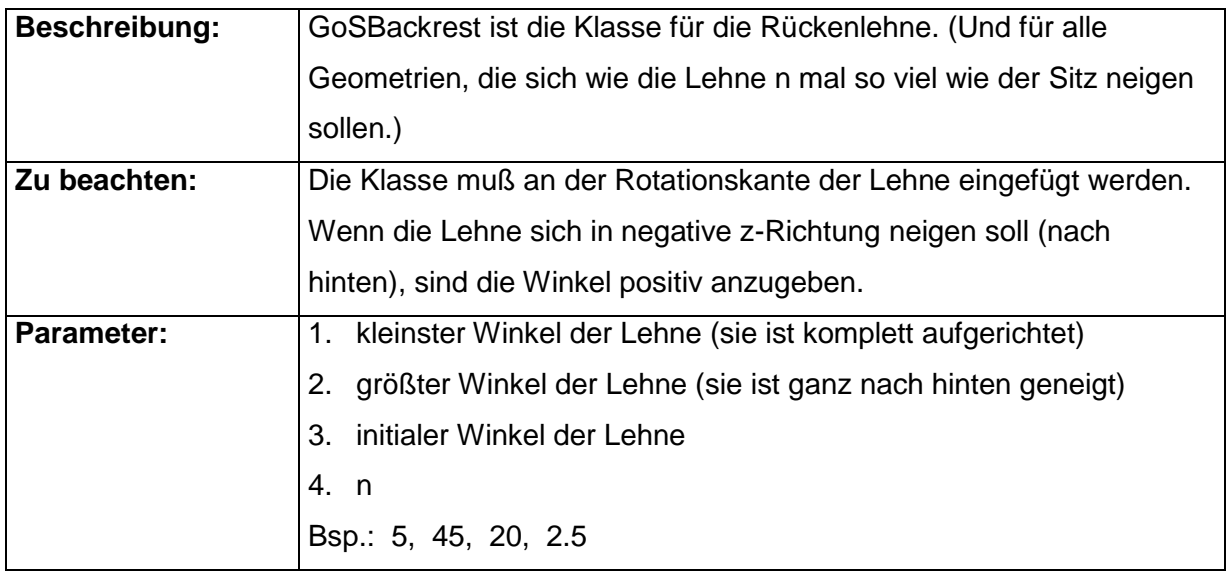

#### <span id="page-29-0"></span>*2.13 GoYLTransYRotS2*

Diese Klasse wird genutzt, wenn bei einem Stuhl (zusätzlich zur Höhenverstellung und Rotation um die y-Achse) die Sitzfläche und die Rückenlehne nach hinten neigbar sein sollen. Dabei wird die Rückenlehne n mal so stark rotiert wie der Sitz.

Bsp.: Wenn der Sitz sich um 10° neigt, soll sich die Rückenlehne zusätzlich dazu noch 15° mehr neigen (insgesamt  $25^{\circ}$ ). Dann ist n = 2.5.

Die Neigung von Sitzfläche und Rückenlehne erfolgt um die x-Achse. (Darauf ist bei den Geometrien zu achten - die Lehne sollte nach hinten weisen.)

Dieser Typ wird verwendet, wenn die Lehne unabhängig vom Sitz am Stuhl befestigt ist.

#### 2.13.1 GoYLTransYRotS2

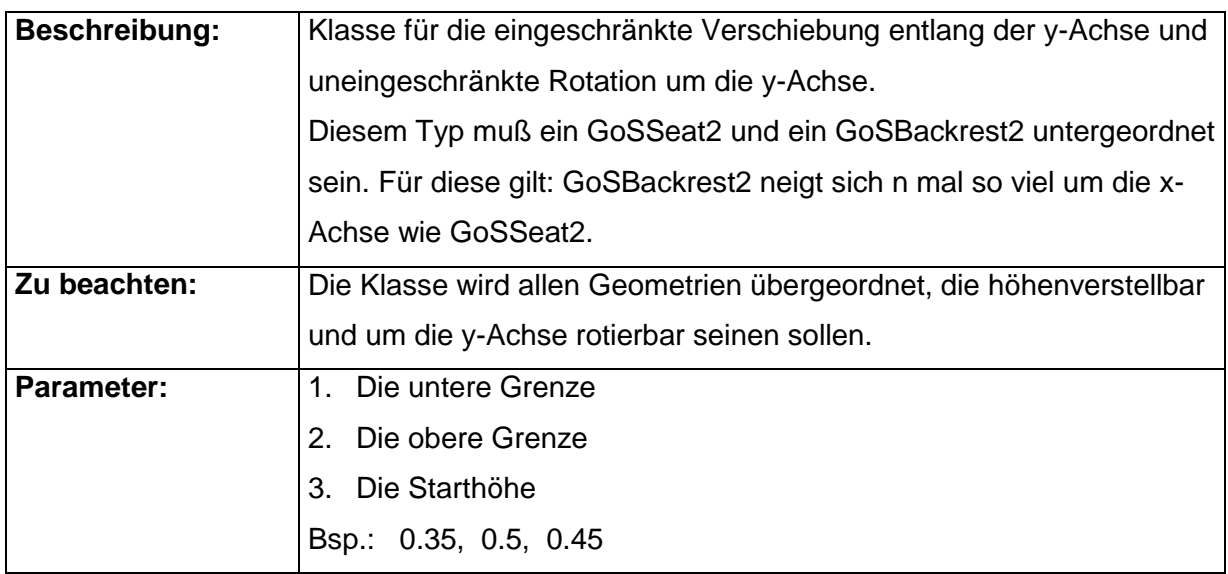

#### 2.13.2 GoSSeat2

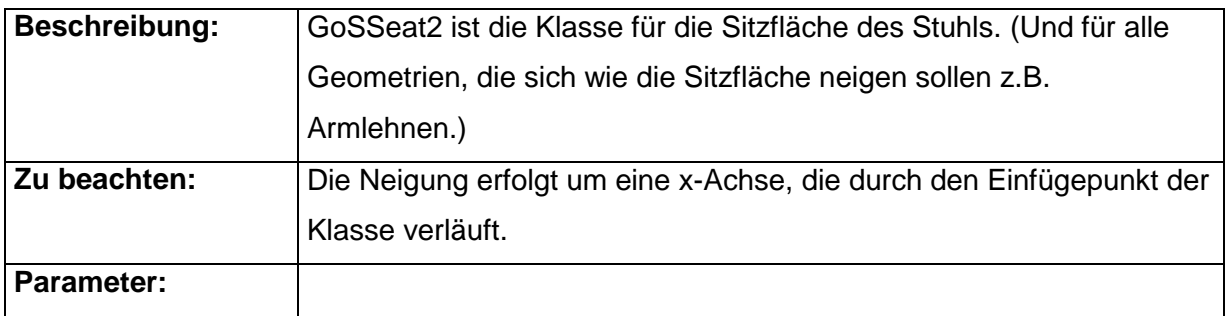

#### 2.13.3 GoSBackrest2

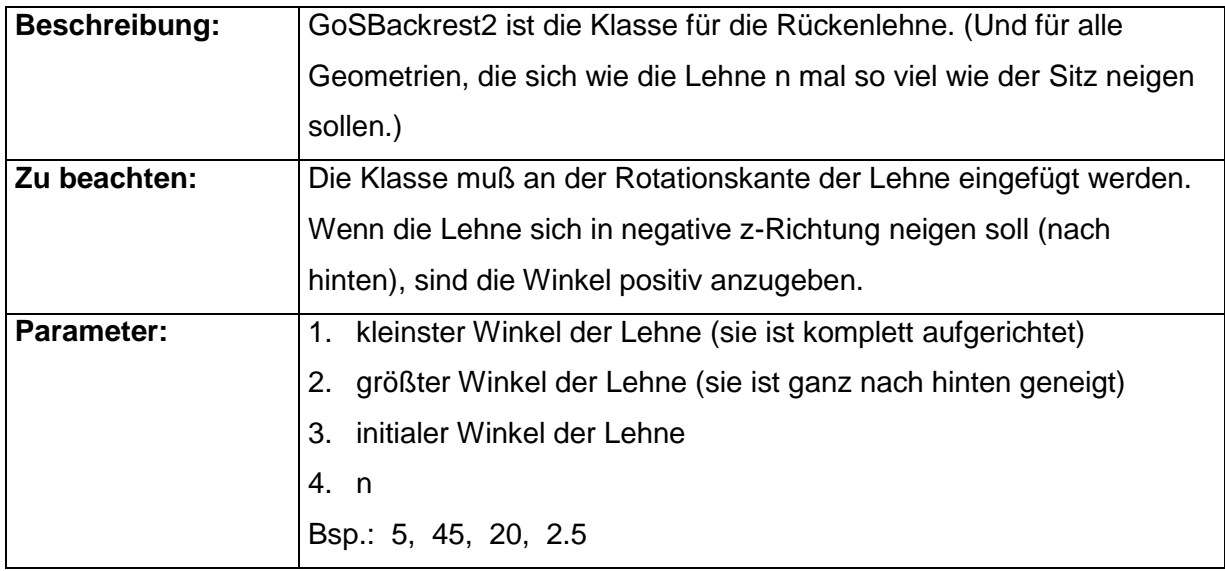

#### <span id="page-31-0"></span>*2.14 Höhenverstellung für Tisch mit A-Fuß*

Dieser GO-Typ wird benutzt, um bei Tischen mit A-Fußgestell eine Höhenverstellung umzusetzen.

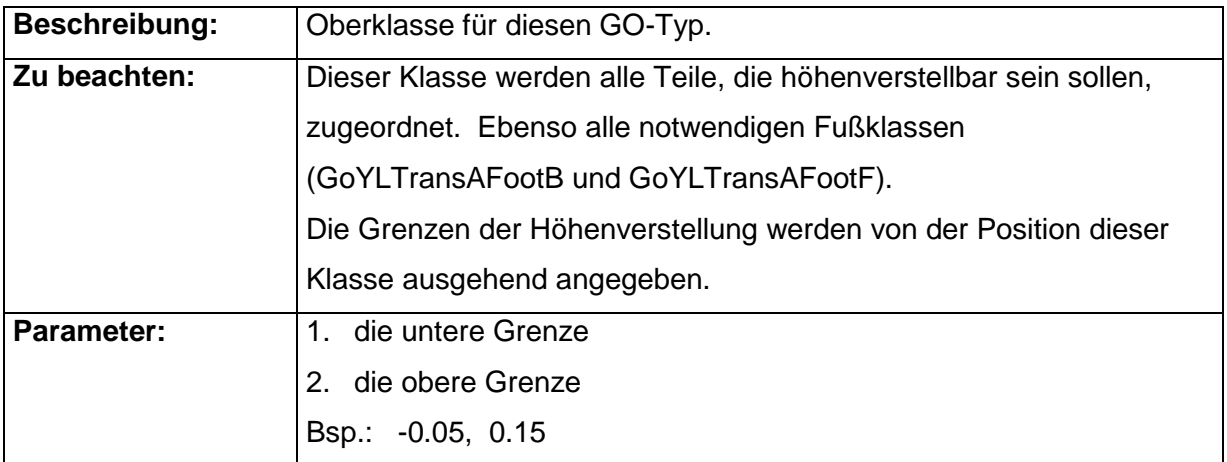

#### 2.14.1 GoYLTransADeskTop

### 2.14.2 GoYLTransAFootB

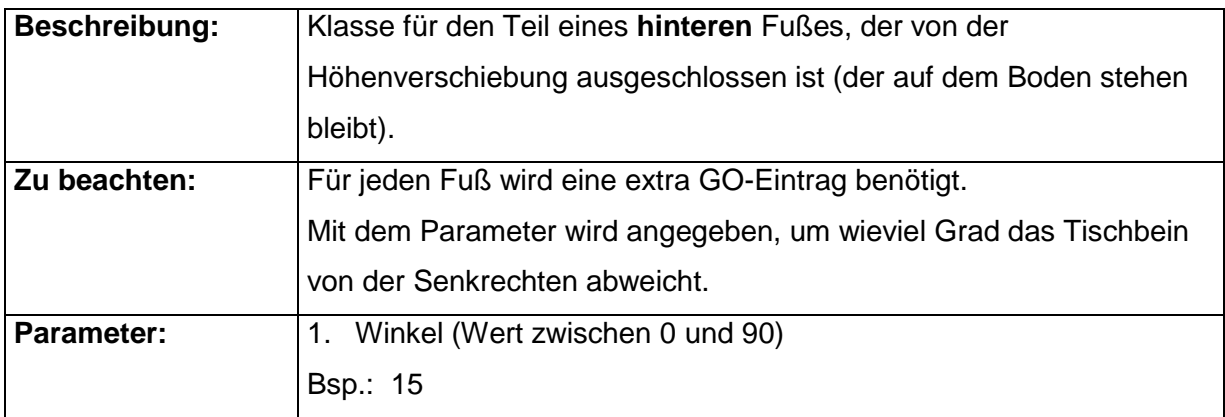

#### 2.14.3 GoYLTransAFootF

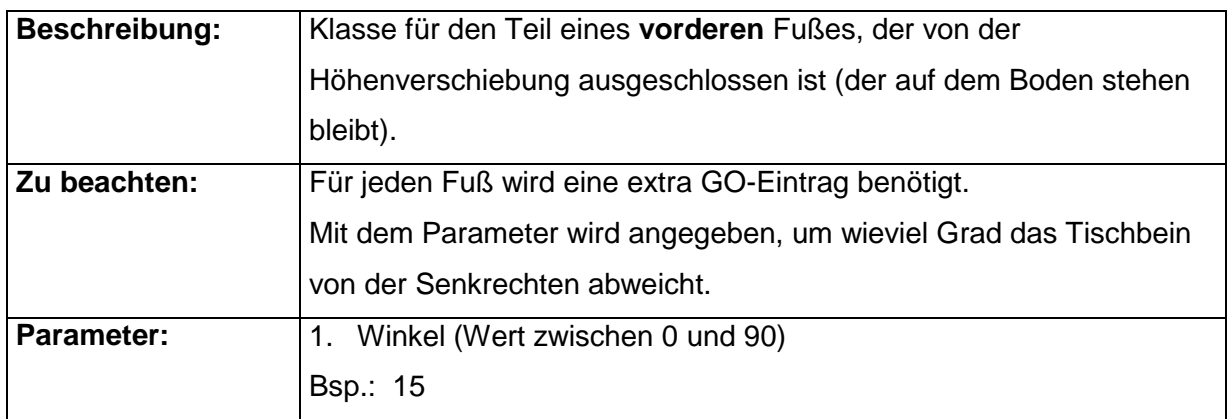

#### <span id="page-32-0"></span>*2.15 Synchronschiebebewegung entlang der X-Achse*

Mit diesem GO-Typen kann eine Synchron-Schiebebewegung entlang der X-Achse umgesetzt werden.

Eine Teilgeometrie wird durch den Anwender bewegt. Dabei wird gleichzeitig eine zweite Teilgeometrie in die **entgegengesetzte** Richtung verschoben.

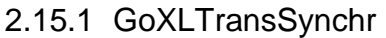

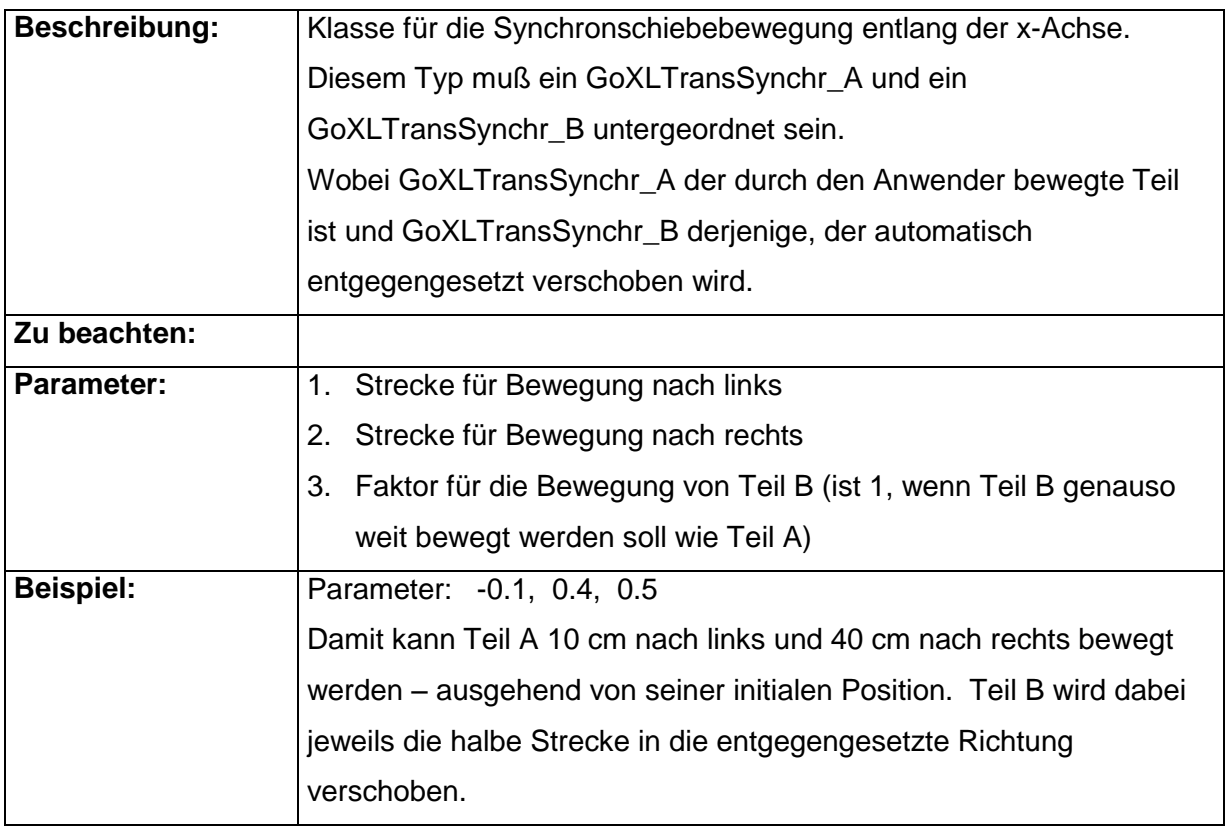

# 2.15.2 GoXLTransSynchr\_A

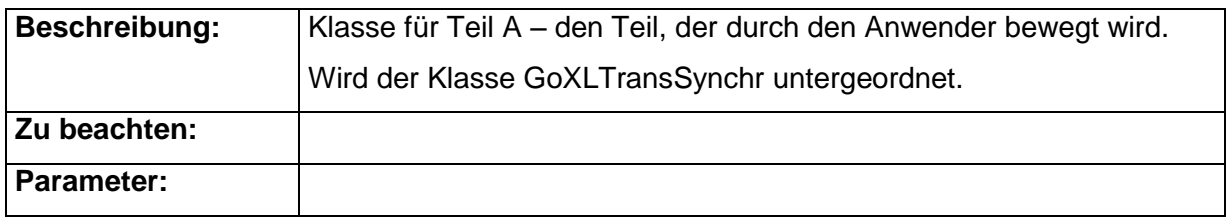

# 2.15.3 GoXLTransSynchr\_B

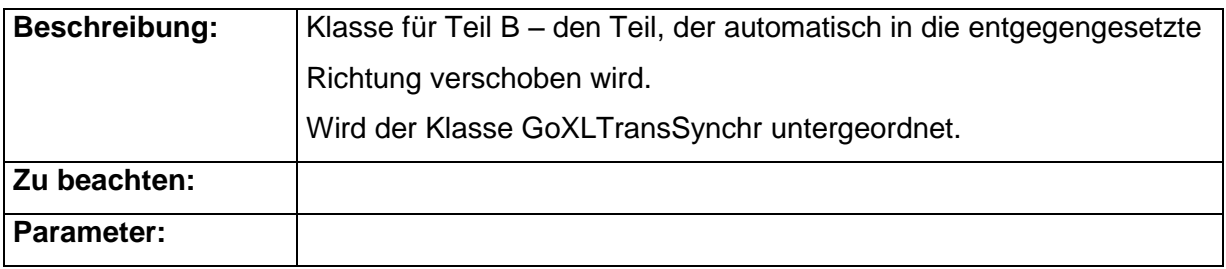

#### <span id="page-34-0"></span>*2.16 Synchronschiebebewegung entlang der Y-Achse*

Mit diesem GO-Typen kann eine Synchron-Schiebebewegung entlang der Y-Achse umgesetzt werden.

Eine Teilgeometrie wird durch den Anwender bewegt. Dabei wird gleichzeitig eine zweite Teilgeometrie in die **entgegengesetzte** Richtung verschoben.

#### 2.16.1 GoYLTransSynchr

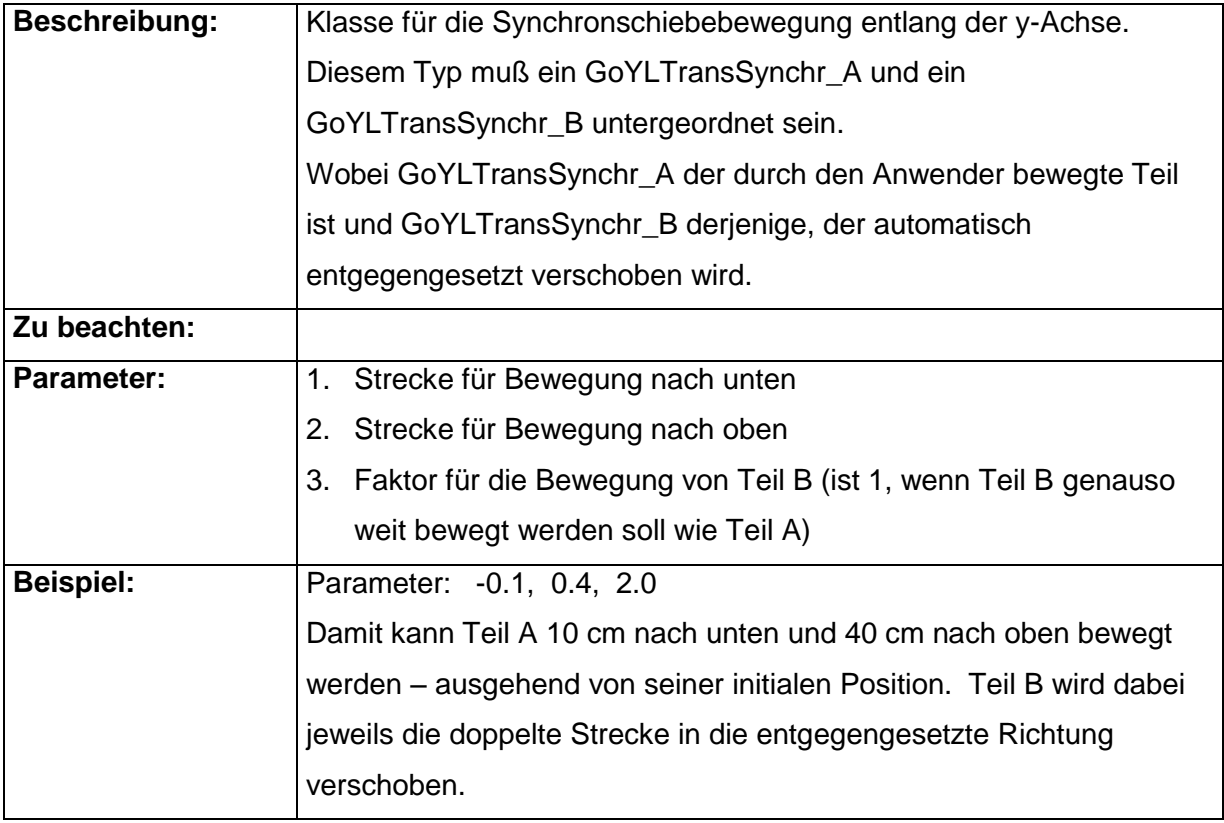

#### 2.16.2 GoYLTransSynchr\_A

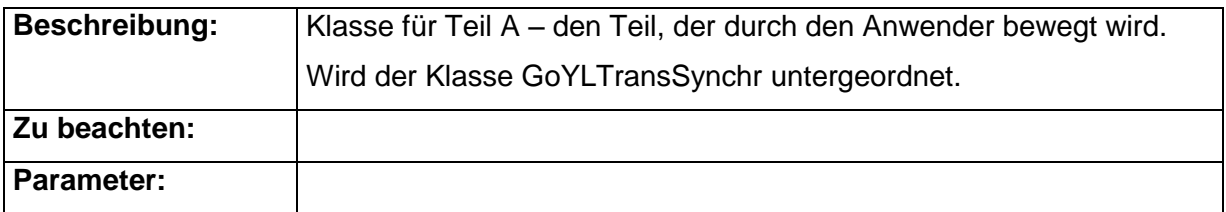

#### 2.16.3 GoYLTransSynchr\_B

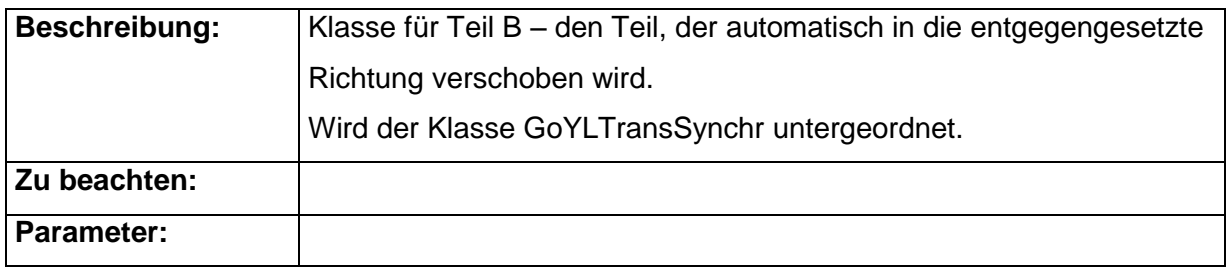

#### <span id="page-35-0"></span>*2.17 Synchronschiebebewegung entlang der Z-Achse*

Mit diesem GO-Typen kann eine Synchron-Schiebebewegung entlang der Z-Achse umgesetzt werden.

Eine Teilgeometrie wird durch den Anwender bewegt. Dabei wird gleichzeitig eine zweite Teilgeometrie in die **entgegengesetzte** Richtung verschoben.

#### 2.17.1 GoZLTransSynchr

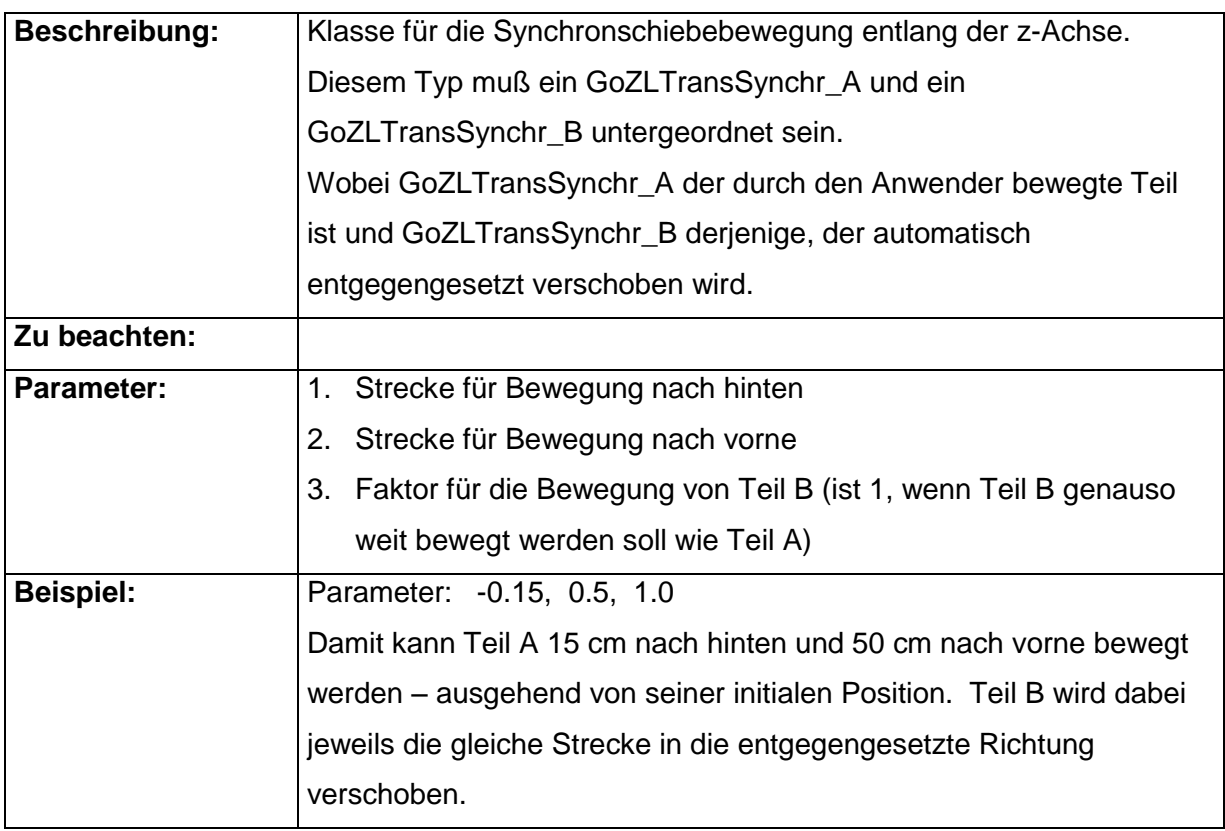

# 2.17.2 GoZLTransSynchr\_A

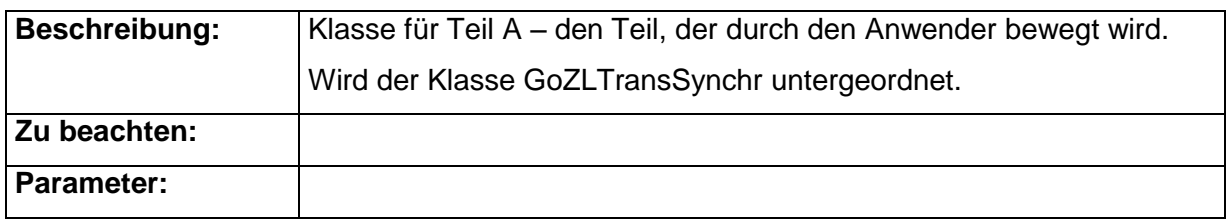

# 2.17.3 GoZLTransSynchr\_B

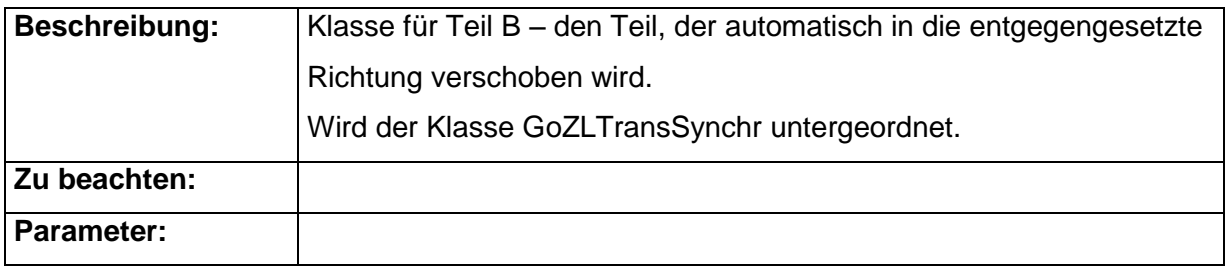

#### <span id="page-37-0"></span>*2.18 Einschub-Klappe*

Mit diesem GO-Typen wird eine Klappe umgesetzt, die in den Schrank eingeschoben werden kann, sobald sie komplett aufgeklappt ist.

#### 2.18.1 GoFlapXLRot

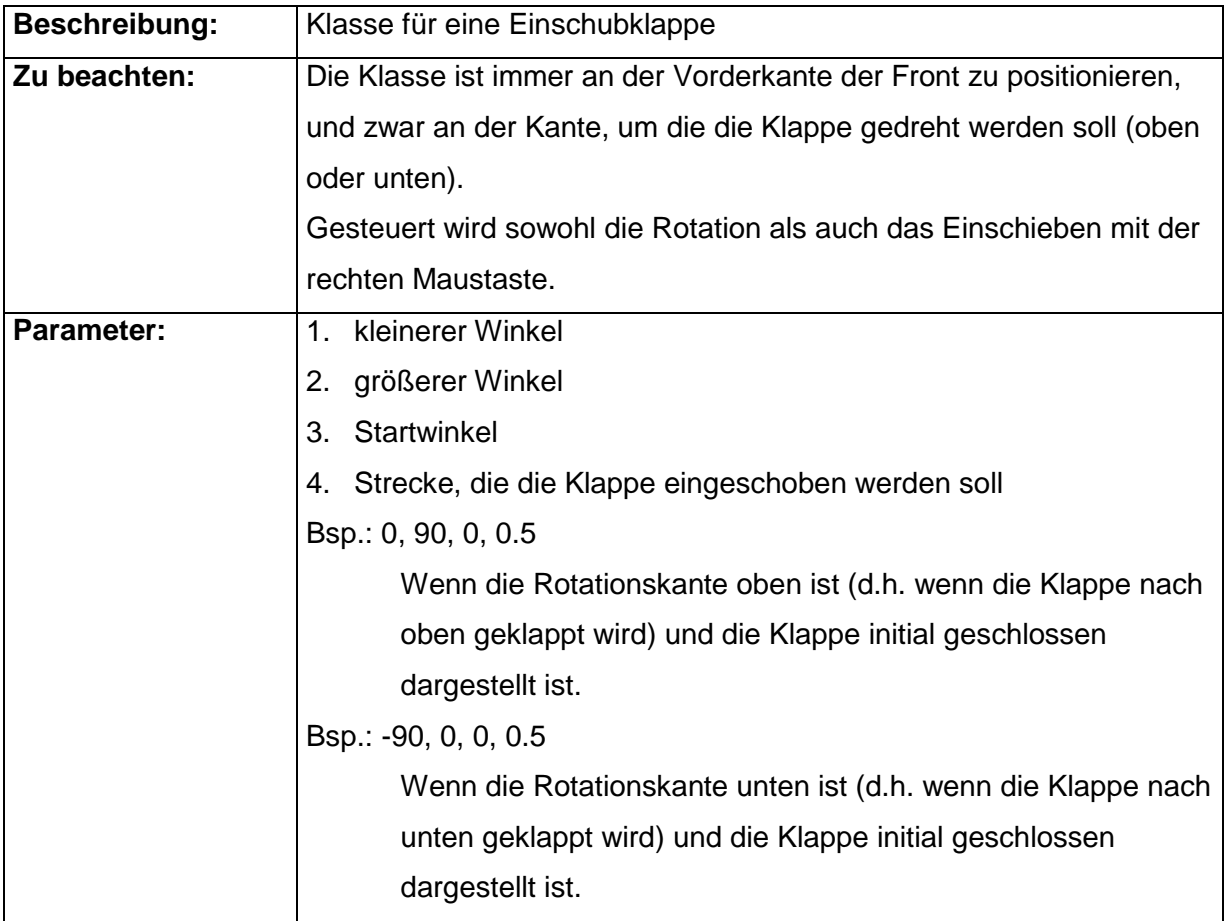

#### <span id="page-38-0"></span>*2.19 Y-Verschiebung mit gleichzeitiger abhängiger Z-Verschiebung*

GO-Typ für eine Verschiebung entlang der Y-Achse und einer gleichzeitigen abhängigen Verschiebung entlang der Z-Achse.

Damit kann eine nach vorne oder nach hinten abgeschrägte Höhenverschiebung umgesetzt werden.

#### 2.19.1 GoYLTransZDepTrans

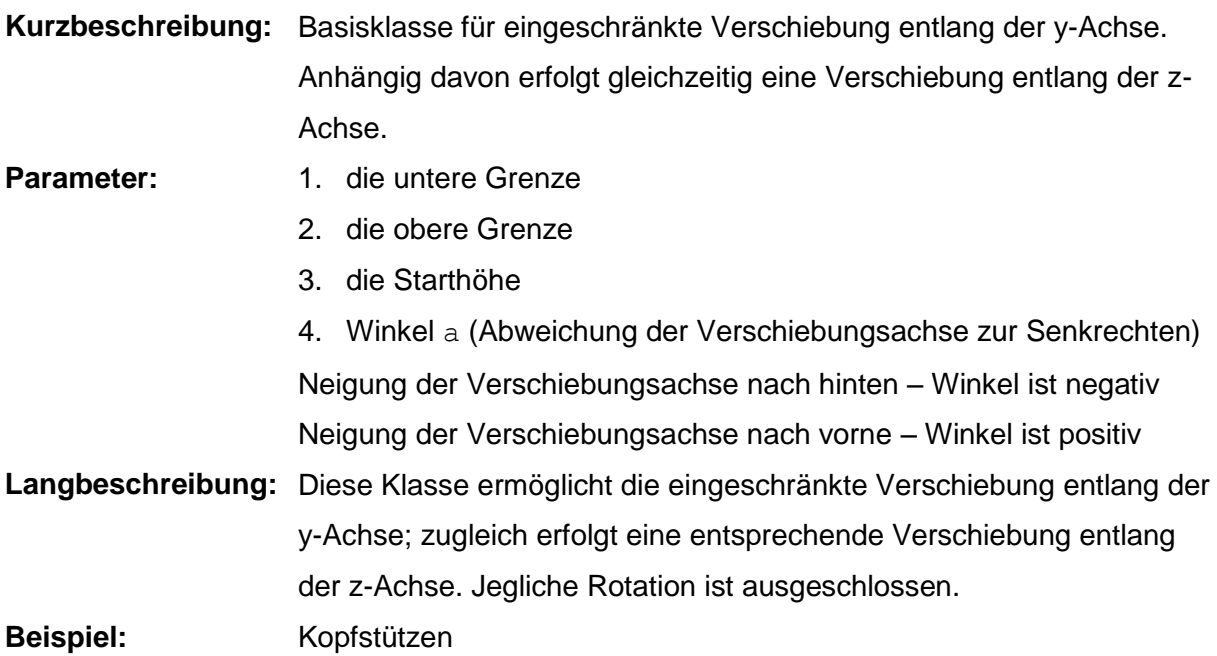

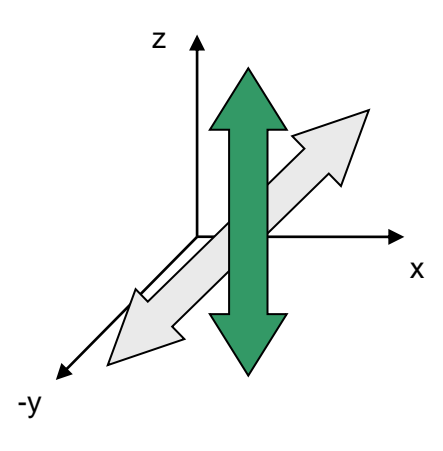

**Seitenansicht** 

a

# <span id="page-39-0"></span>**3. Sonstige Typen**

#### <span id="page-39-1"></span>*3.1 Zubehörplazierungsparameter (GoAccParameters)*

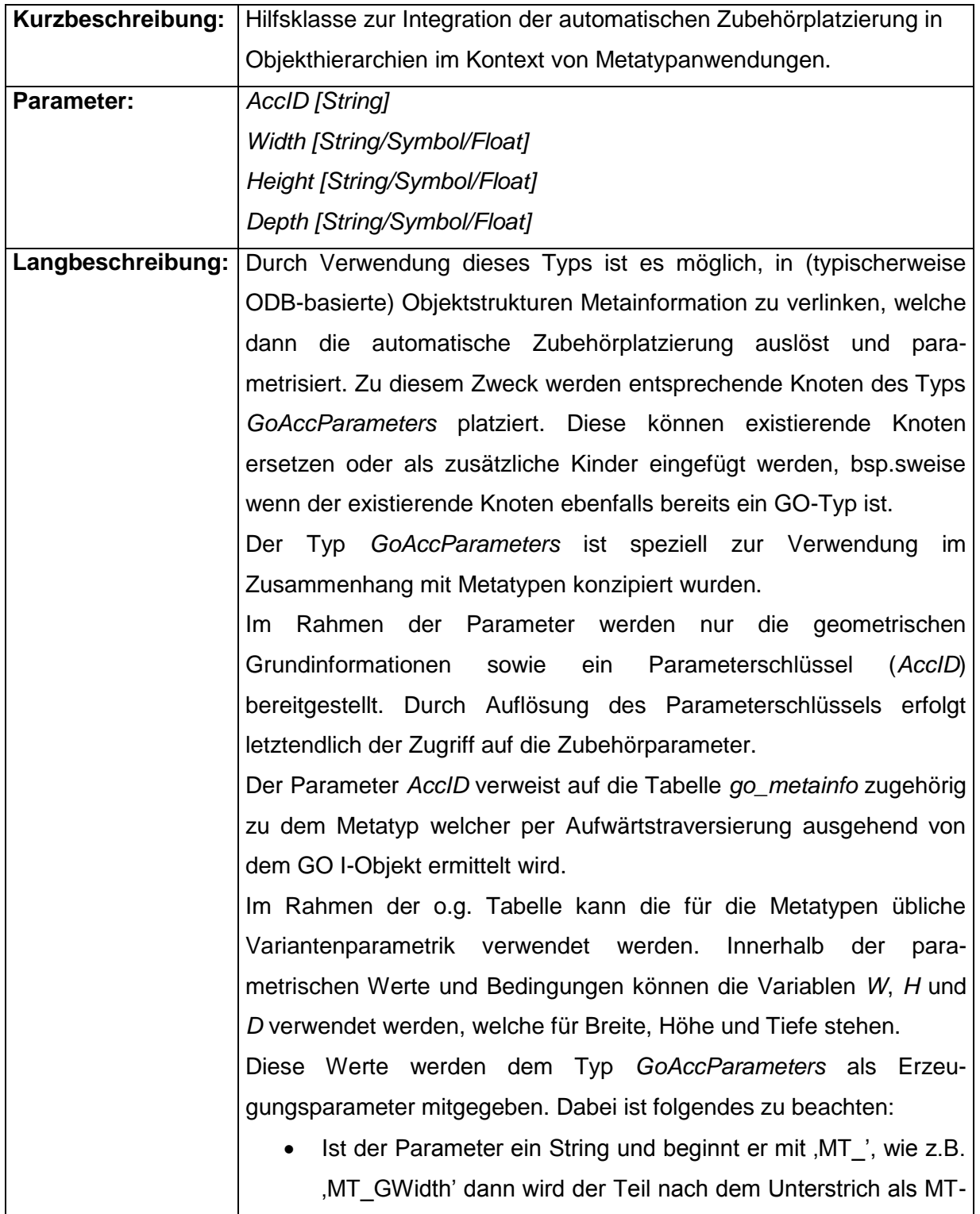

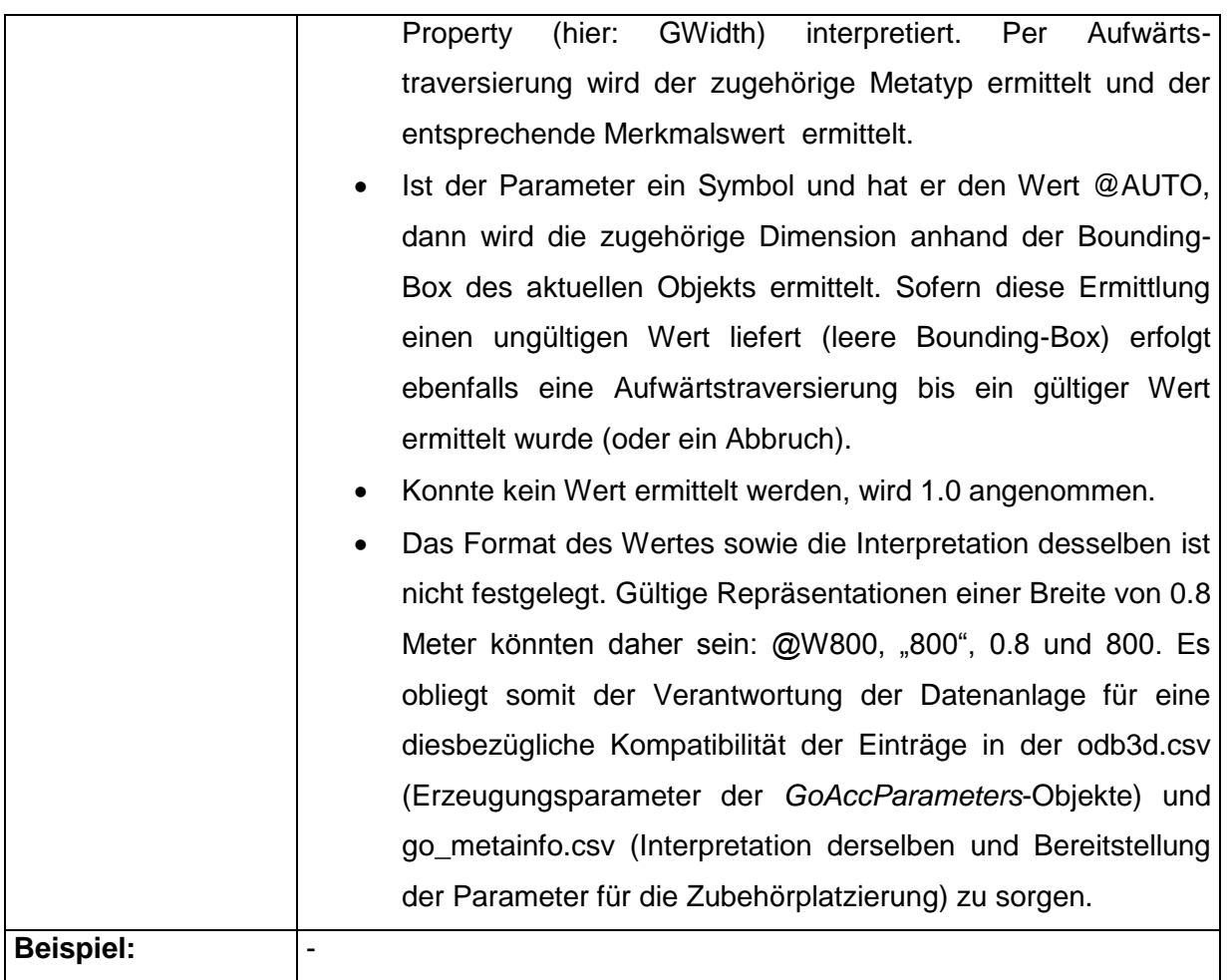

# <span id="page-40-0"></span>*3.2 Skalierungsknoten (GoScaling)*

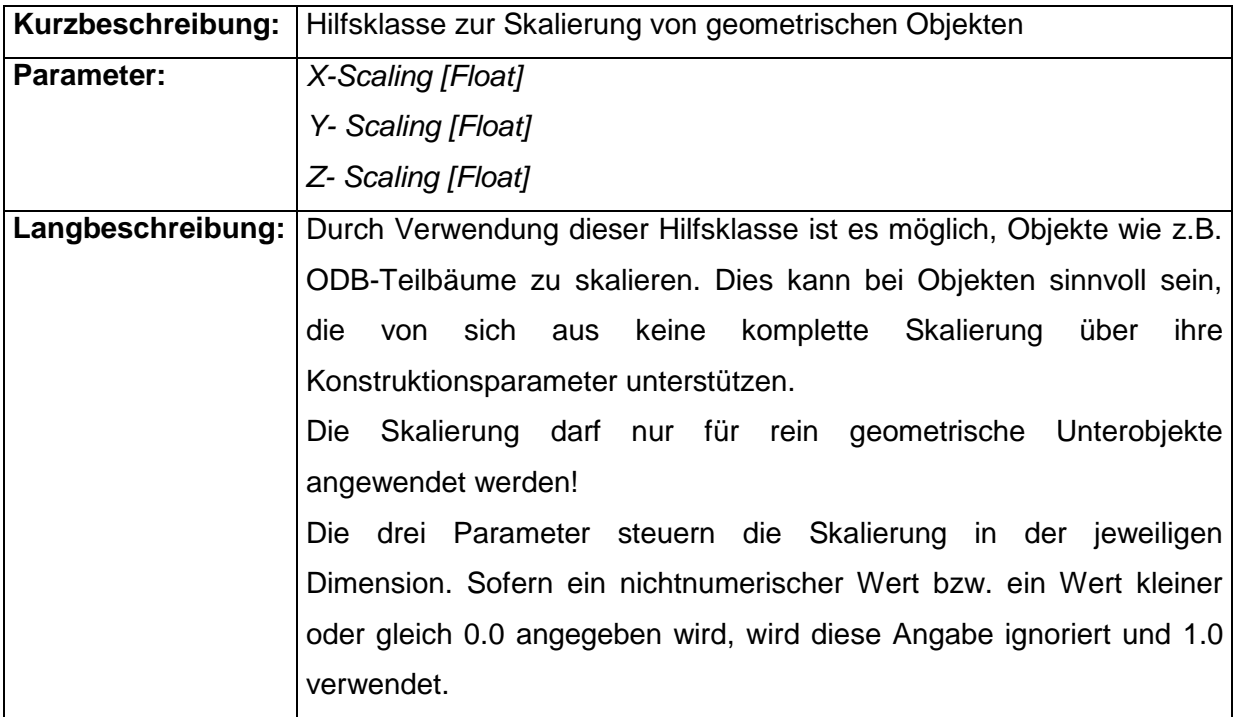

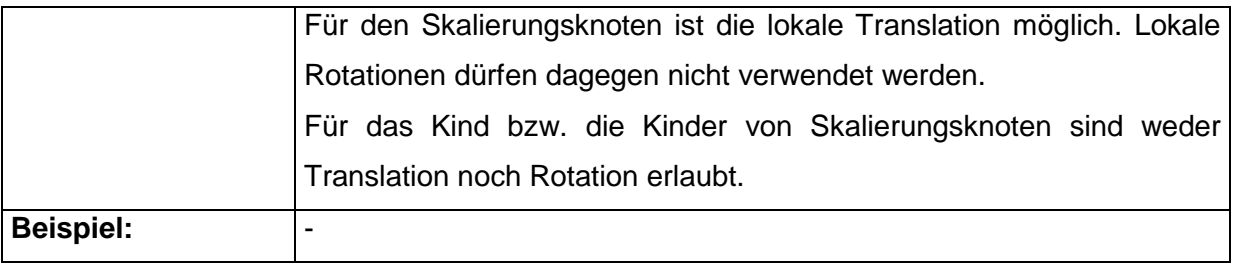

# <span id="page-42-0"></span>**Historie**

#### **Version 1.12.0**

- Folgende Typen wurden entfernt:
	- o GoTable
	- o GoChainingElement
	- o GoCupboard
	- o GoChair
	- o GoAddOn
	- o GoNotClassified
	- o GoReplacement
	- o GoSalesOnly
	- o GoProgInfo

Wo möglich, sollen/können stattdessen die entsprechenden, moderneren Funktionalitäten der Metatyp-Datenanlage verwendet werden.

#### **Version 1.11.0**

- $\bullet$  [NEU] GoAccParameters
- [NEU] GoScaling